# **DISEÑO DE UNA SOLUCIÓN PARA LA REESTRUCTURACIÓN DE LA RED DE DATOS EN LAS 4 SEDES DE LA UNIVERSIDAD DEL SINÚ ELÍAS BECHARA ZAINÚM SECCIONAL CARTAGENA**

**HERNÁN ADOLFO VELÁSQUEZ WILCHES**

# **VÍCTOR ALFONSO SALGUEDO DE ÁVILA**

# **UNIVERSIDAD TECNOLOGICA DE BOLIVAR**

# **FACULTAD DE INGENIERIAS**

# **DIRECCION DE PROGRAMASDE INGENIERIA ELECTRICA Y ELECTRONICA**

## **CARTAGENA DE INDIAS D. T. Y C**

**2010**

# **DISEÑO DE UNA SOLUCIÓN PARA LA REESTRUCTURACIÓN DE LA RED DE DATOS EN LAS 4 SEDES DE LA UNIVERSIDAD DEL SINÚ ELÍAS BECHARA ZAINÚM SECCIONAL CARTAGENA**

**Monografía presentada como requisito para optar el título de Especialista en Telecomunicaciones**

**Director**

**EDUARDO GOMEZ VASQUEZ**

**Ingeniero Electrónico**

# **UNIVERSIDAD TECNOLOGICA DE BOLIVAR**

# **FACULTAD DE INGENIERIAS**

# **DIRECCION DE PROGRAMASDE INGENIERIA ELECTRICA Y ELECTRONICA**

**CARTAGENA DE INDIAS D. T. Y C**

**2010**

Nota de Aceptación

Firma del Presidente del Jurado

Firma del Jurado

Firma del Jurado

Cartagena de indias D.T. y C, Octubre 29 de 2010

Señores

## **COMITÉ DE REVISION DE MONOGRAFIAS**

Facultad de Ingenierías

### **Universidad Tecnológica de Bolívar**

Ciudad.

Apreciados señores:

Nos dirigimos a ustedes con el cometido de presentarle el informe final de nuestra monografía titulada **"DISEÑO DE UNA SOLUCIÓN PARA LA REESTRUCTURACIÓN DE LA RED DE DATOS EN LAS 4 SEDES DE LA UNIVERSIDAD DEL SINÚ ELÍAS BECHARA ZAINÚM SECCIONAL CARTAGENA"**, como requisito esencial para obtener el título de especialista en telecomunicaciones, de la Universidad Tecnológica de Bolívar.

La presente monografía ha sido desarrollada acorde a los lineamientos y objetivos establecidos, por lo que los autores consideran es meritorio para ser presentado para su evaluación.

Cordialmente,

**HERNAN ADOLFO VELÁSQUEZ WILCHES VICTOR ALFONSO SALGUEDO DE ÁVILA CC. No 9.148.179 DE CARTAGENA. CC. No 73.005.828 DE CARTAGENA.**

 $\overline{\phantom{a}}$  , and the contribution of the contribution of  $\overline{\phantom{a}}$  , and  $\overline{\phantom{a}}$  , and  $\overline{\phantom{a}}$  , and  $\overline{\phantom{a}}$  , and  $\overline{\phantom{a}}$  , and  $\overline{\phantom{a}}$  , and  $\overline{\phantom{a}}$  , and  $\overline{\phantom{a}}$  , and  $\overline{\phantom{a}}$  , and

Cartagena de indias D.T. y C, Octubre 29 de 2010

Señores

## **COMITÉ DE REVISION DE MONOGRAFIAS**

Facultad de Ingenierías

## **UNIVERSIDAD TECNOLÓGICA DE BOLÍVAR**

Ciudad.

Apreciados señores:

Por medio de la presente me permito comunicarles que la monografía titulada **"DISEÑO DE UNA SOLUCIÓN PARA LA REESTRUCTURACIÓN DE LA RED DE DATOS EN LAS 4 SEDES DE LA UNIVERSIDAD DEL SINÚ ELÍAS BECHARA ZAINÚM SECCIONAL CARTAGENA",** ha sido desarrollada acorde a los lineamientos y objetivos establecidos, por lo que como director la monografía considero meritorio para ser presentado para su evaluación. Atentamente

**GONZALO LOPEZ Ingeniero Electrónico**

\_\_\_\_\_\_\_\_\_\_\_\_\_\_\_\_\_\_\_\_\_\_\_\_\_\_\_\_\_

## **AUTORIZACIÓN**

Cartagena de indias D.T. y C, Octubre 29 de 2010

**HERNAN ADOLFO VELÁSQUEZ WILCHES** identificado Don CC No 9.148.179 de Cartagena, autorizo a la **UNIVERSIDAD TECNOLÓGICA DE BOLIVAR** hacer uso de mi proyecto de grado, así como también publicarlo en el catalogo ON LINE de la Biblioteca.

**HERNAN ADOLFO VELÁSQUEZ WILCHES CC. No 9.148.179 DE CARTAGENA** 

\_\_\_\_\_\_\_\_\_\_\_\_\_\_\_\_\_\_\_\_\_\_\_\_\_\_\_\_\_\_\_\_\_\_\_\_\_

### **AUTORIZACION**

Cartagena de indias D.T. y C, Octubre 29 de 2010

**VICTOR ALFONSO SALGUEDO DE ÁVILA**, identificado Don CC No **73.005.828** de Cartagena, autorizo a la **UNIVERSIDAD TECNOLÓGICA DE BOLIVAR** hacer uso de mi proyecto de grado, así como también publicarlo en el catalogo ON LINE de la Biblioteca.

**VICTOR ALFONSO SALGUEDO DE ÁVILA CC. No 73.005.828 DE CARTAGENA** 

\_\_\_\_\_\_\_\_\_\_\_\_\_\_\_\_\_\_\_\_\_\_\_\_\_\_\_\_\_\_\_\_\_\_\_\_\_

## **ARTICULO 105**

La Universidad Tecnológica de Bolívar, se reserva el derecho de propiedad intelectual de todos los trabajos de grado aprobados, y no pueden ser explotados comercialmente sin autorización.

### **DEDICATORIA**

*Le agradezco primeramente a Dios, por todo lo que él ha logrado en mí, por todas las bendiciones que me ha regalado y por ser mi orientador en todos los momentos difíciles de mi vida.*

*A mis padres, por darme la vida, por darme la capacidad de formarme como persona, por ayudarme a conseguir las metas propuestas en mi carrera como profesional.*

*A mi esposa, por ser tan comprensiva, tan cariñosa, amorosa, por darme la oportunidad de formar un hogar a su lado y por apoyarme en todas mis decisiones.*

*A mis hermanos y demás familiares que siempre han confiado en mí, ellos han brindado su confianza y apoyo incondicional en este corto camino de mi vida.*

## *HERNÁN ADOLFO VELÁSQUEZ WILCHES*

## **DEDICATORIA**

*Este logro se lo debo a Dios, quien nunca me desampara y me guía para realizar y cumplir todas las metas que me propongo.*

*Dedico este triunfo a mis dos hijos que son la fuente de inspiración, para no decaer y tener la suficiente fortaleza en los momentos difíciles, quienes son el principal motivo para seguir superándome profesional y personalmente.* 

*A mis padres, por el apoyo que siempre me brinda en cualquier decisión que tomo en mi vida, por el apoyo en los momentos difíciles, por la educación que con esfuerzo me brindaron, por siempre estar en los momento malos y buenos de mi vida.*

*VÍCTOR ALFONSO SALGUEDO DE ÁVILA*

# **CONTENIDO**

<span id="page-10-0"></span>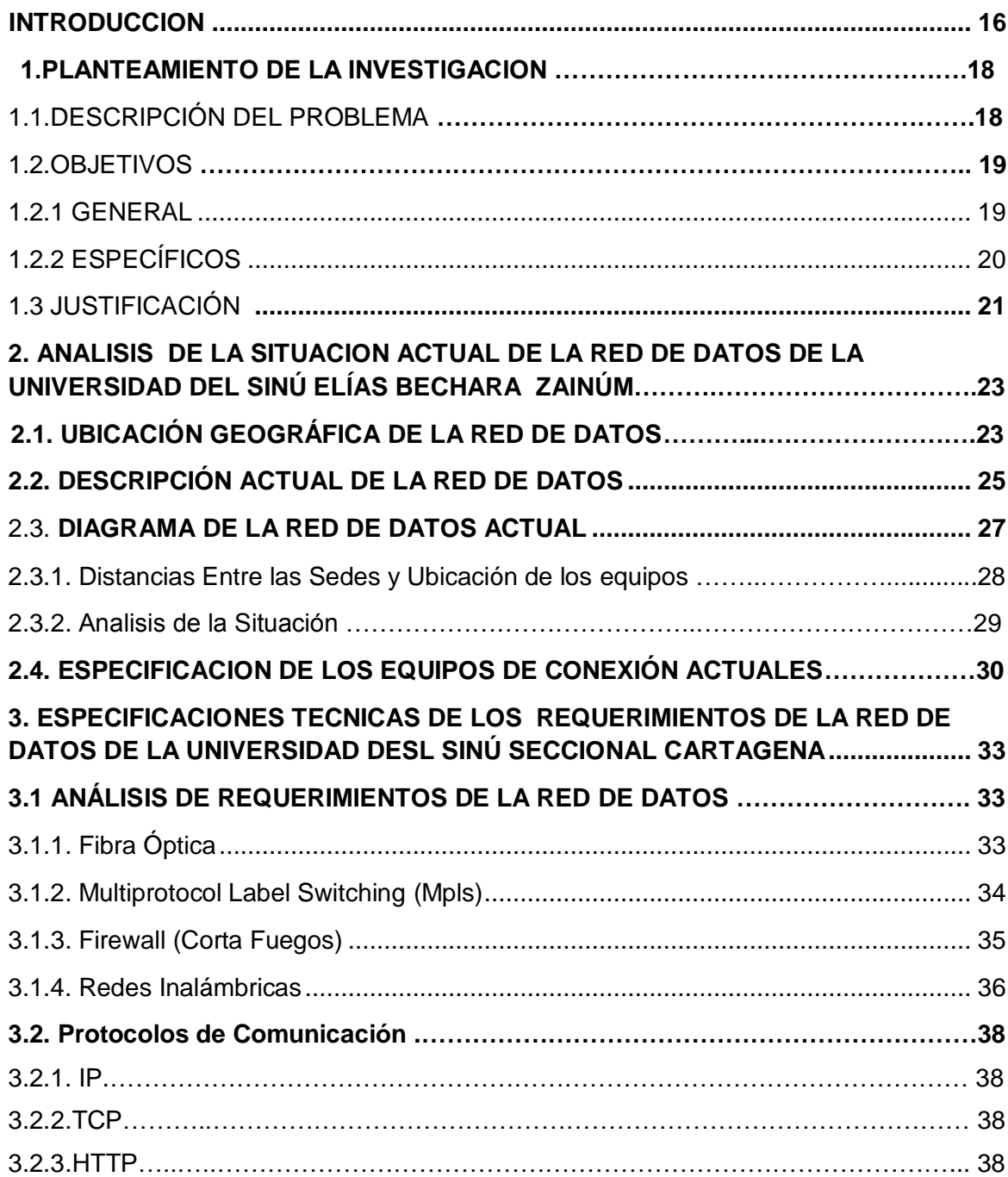

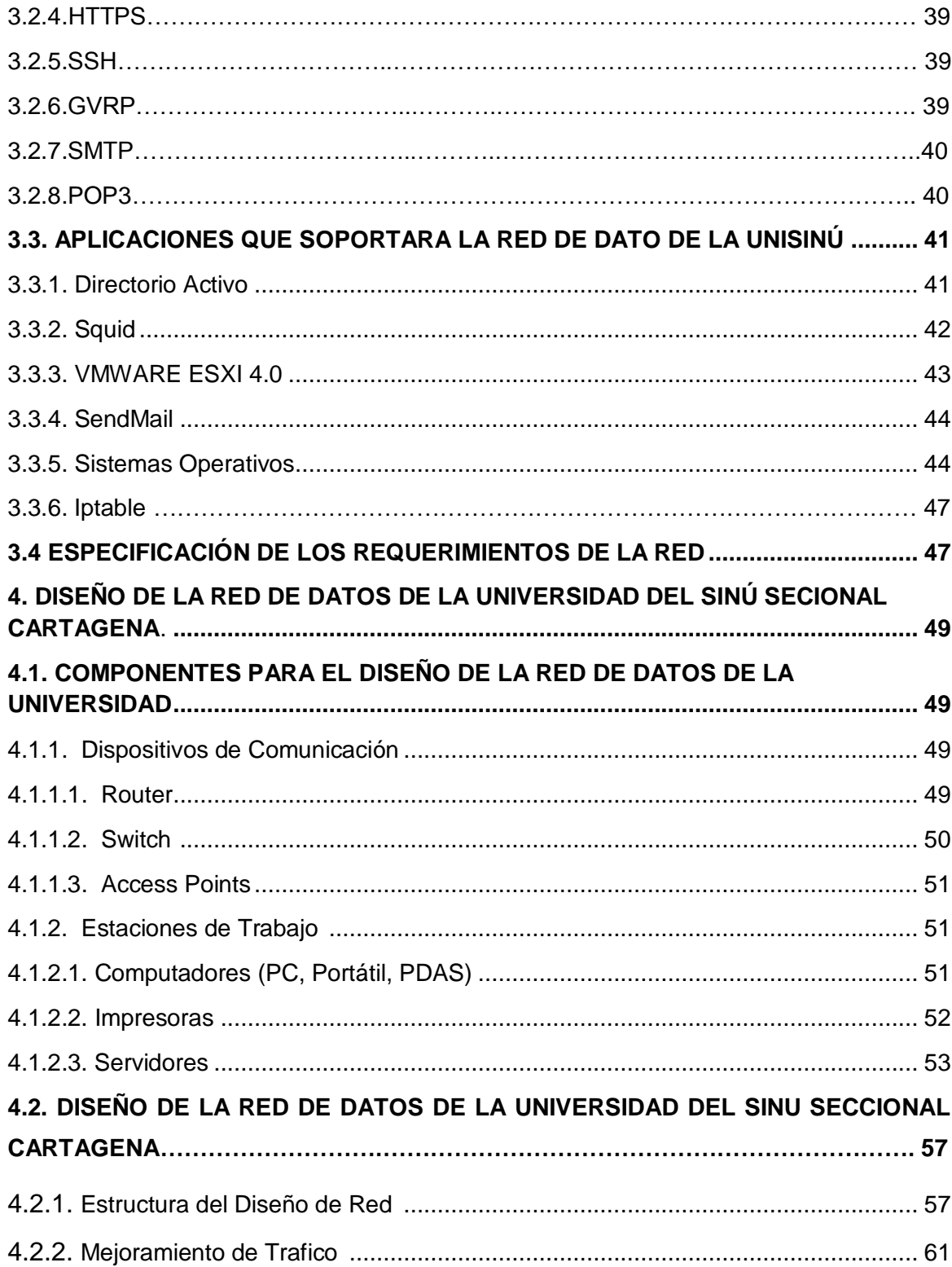

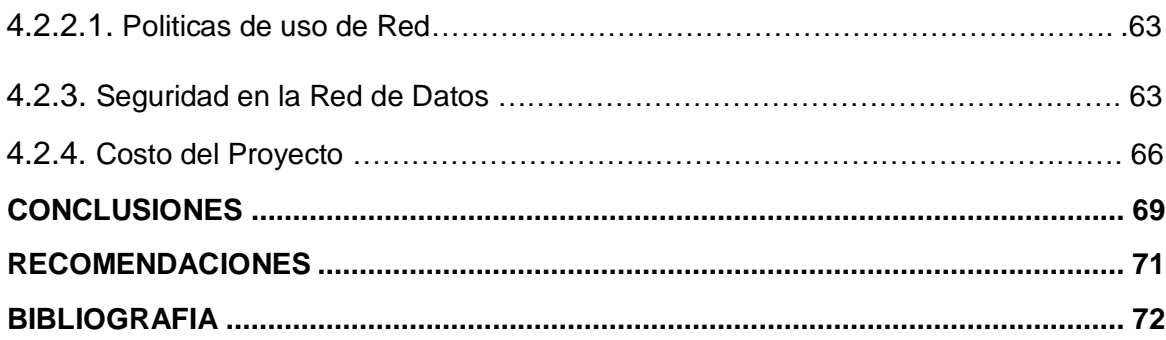

## **LISTA DE FIGURAS**

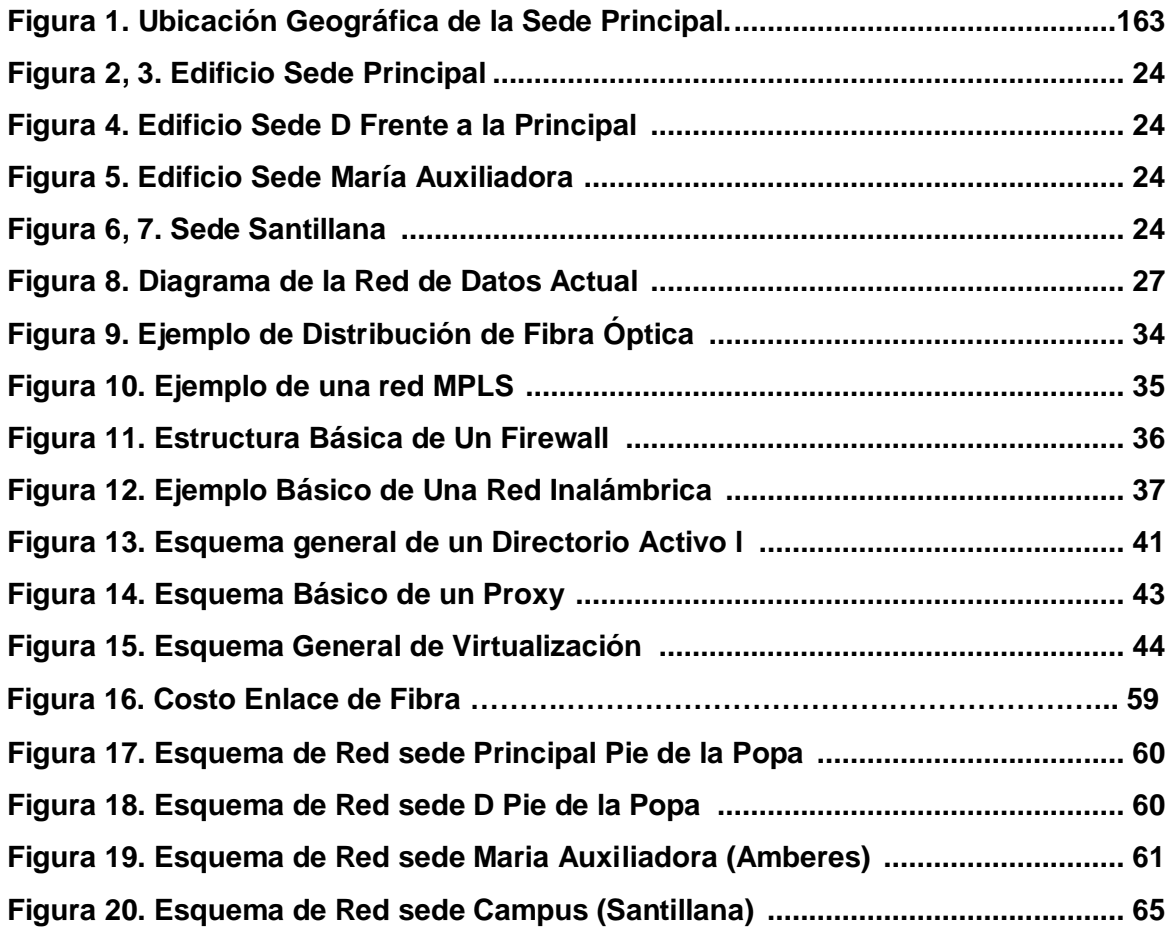

## **LISTA DE TABLAS**

<span id="page-14-0"></span>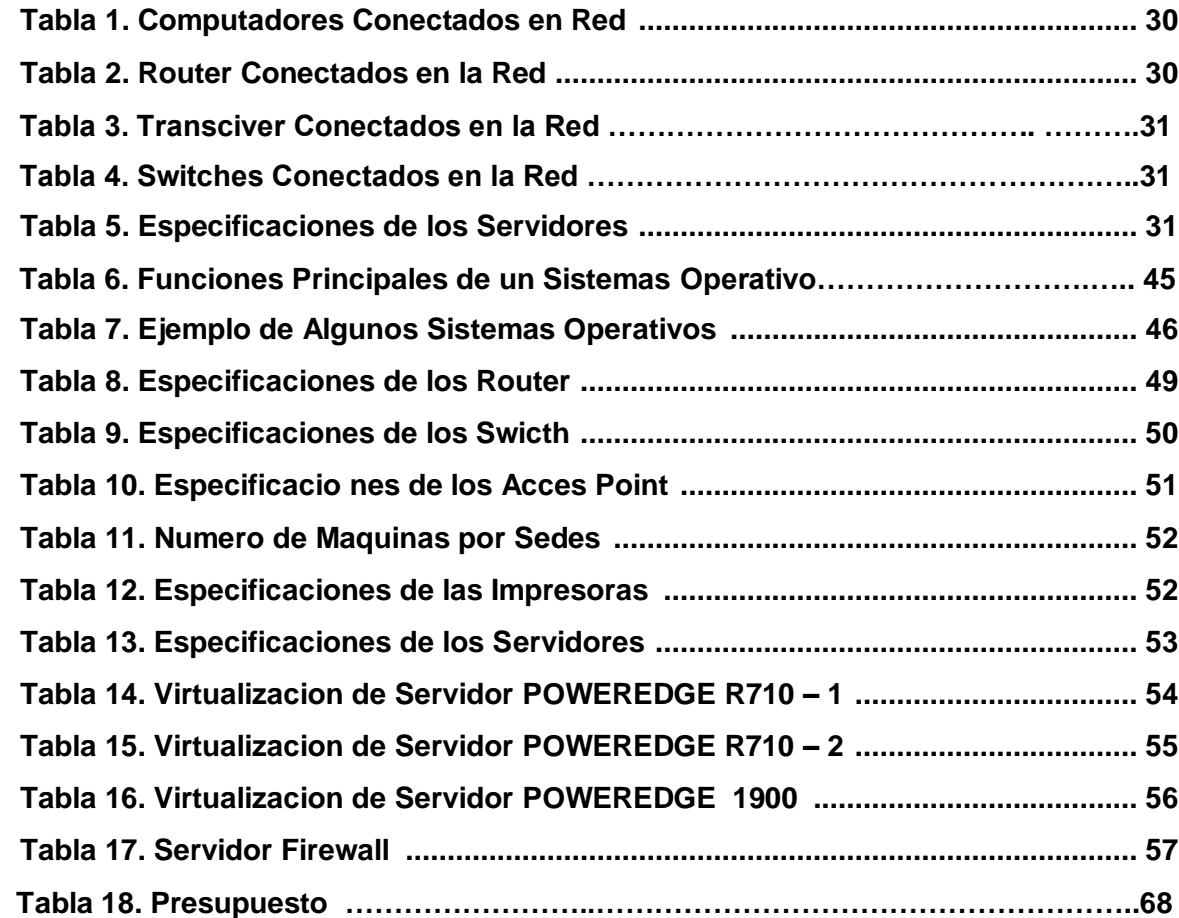

### **INTRODUCCION**

Con el pasar del tiempo nos hemos podido dar cuenta del gran crecimiento que han presentado las redes de datos a nivel de organizaciones, es notable que este gran crecimiento aumenta cada vez más, por el interés que tiene las personas en satisfacer sus necesidades de manera rápida y eficiente, de esta misma forma aumentan los usuarios que se conectan a las redes de datos como el Internet, ya que esta, nos permite integrar muchas aplicaciones que serán de mucho beneficio en los diferentes campos de nuestra vida cotidiana.

El internet ha tomado mayor valor por la cantidad de servicios y contenidos que ofrecen hoy en día, a estos se le agrega una nueva tecnología que la hace mucho más interesante, la cual consiste en integrar características de la capa 2 y 3 del modelo OSI, para asegurar que él envió de paquetes se haga de menara directa, evitando así que los paquetes recorran todas las estaciones para llegar a su propio destino; esta tecnología es conocida como MPLS (tiprotocol Label Switching – conmutación de etiquetas multiprotocolo) y que es considerada como una tecnología fundamental para el crecimiento del Internet.

En la actualidad, las empresas están buscando en las redes da datos encontrar mecanismos de comunicación confiables que les permita correr aplicaciones para el manejo de los datos y su respectivo procesamiento, aplicaciones como: Correo Electrónico, Navegación en Internet, Acceso a Base de Datos, Firewall, Directorio Activo, Máquinas Virtuales entre otras, las cuales necesitan de un tratamiento diferente a las aplicaciones comunes que se ejecutan en el hogar.

Por lo anterior, es de vital importancia conocer que en el ámbito de las comunicaciones, este tema se debe tomar con mucha responsabilidad, debido a que muchas empresas están invirtiendo grandes cantidades de dinero para brindar servicio a sus clientes de carácter más seguros y eficientes, por ende, obtener mayores beneficios en el ámbito laboral.

### <span id="page-17-1"></span>**1. PLANTEAMIENTO DE LA INVESTIGACION**

### <span id="page-17-0"></span>**1.1. DESCRIPCIÓN DEL PROBLEMA**

La universidad del Sinú Elías Bechara Zainúm es un ente dedicado a la educación superior, la cual procura formar personas integras a través de la conservación, transmisión, y desarrollo de la ciencia y de la cultura en busca de la verdad y generación de conocimiento, para lograr la armonía e identidad del ser humano con el mismo, con la sociedad y su ambiente creando una sociedad global más libre, culta y justa. Actualmente la universidad cuenta en Cartagena con 4 sedes las cuales se encuentran conectadas en red de formas distintas, la sede principal se encuentra en el barrio Pie de la Popa calle 30, en la cual está situado el cuarto de computo con sus respectivos servidores y equipos de comunicación, estos equipos de comunicación no se encuentran configurados y en su mayoría no son administrables, tienen una velocidad de transmisión de 100 Mbps, lo que tiene como consecuencia, que la información de algunas dependencias se encuentre al alcance de todo el personal que pertenezca a la red de la universidad.

Por otra parte la sede principal se encuentra conectada con las otras tres de las siguientes formas, la primera conexión es con la sede D la cual se encuentra ubicada en el mismo sector de la sede principal, separadas a 220 mts, para la realización de la interconexión de estas dos sede se utiliza un cable UTP categoría 5e, lo cual no brinda una solución óptima debido a que la distancia entre las dos sedes supera los 100 m exigido por la norma de la EIA/TIA para la utilización de conexiones con este tipo de cable.

La segunda conexión entre la sede principal y la sede Clínica Odontológica o COCI, la cual se encuentra ubicada en el barrio Amberes, es a través de un radio enlace, el cual, es una solución aceptable, pero presenta inconvenientes, ya que la velocidad con que se transmite la información no es la requerida por la institución, el punto de vista entre los radios no es el más adecuado y las frecuentes interferencias de otras señales en la onda que trasmiten los radios.

La tercera conexión es entre la sede principal y la sede CAMPUS, la cual se encuentra ubicada en el sector del Bosque frente al colegio INEM, esta interconexión se realizó a través de un enlace de fibra (MPLS), el cual, provee la empresa ETB, esta es una excelente solución, hasta el momento presenta un solo inconveniente debido a que en los equipos de frontera o Router se hace enrutamiento por parte del proveedor del enlace para la interconexión de las sedes, lo cual no permite que desde nuestra sede principal se pueda ingresar las máquinas de la sede del sector Bosque a nuestro servidor de Dominio o Directorio Activo.

Por todo lo anterior la universidad del Sinú Seccional Cartagena, se encuentra en la búsqueda de una solución de conectividad que le brinde seguridad, que supere la velocidad con que se realizan cada uno de sus procesos y brinde mayor eficiencia.

### <span id="page-18-0"></span>**1.2. OBJETIVOS**

### <span id="page-18-1"></span>**1.2.1. GENERAL**

Diseñar una solución para mejorar, la conectividad, velocidad de transmisión y seguridad de la red de las cuatro sedes de la universidad del Sinú Elías Bechara Zainúm.

## <span id="page-19-0"></span>**1.2.2. ESPECÍFICOS**

- Mantener de manera centraliza la información de la empresa y por ende ofrecer un acceso adecuado y actualizado de esta.
- Analizar las diferentes tecnologías de comunicación para grandes distancias, tecnologías como Fibra Óptica (MPLS) o Radio Enlaces, además otros componentes que permitan brindar una mejor alternativa en la solución planteada.
- $\ddot$  Identificar las distancias que separan de cada una de las sedes de la universidad del Sinú Elías Bechara Zainúm.
- Diseñar una estrategia para mejorar la velocidad de transmisión, la seguridad e integridad de la información en la red de datos de la universidad del Sinú Elías Bechara Zainúm.
- <span id="page-19-1"></span>↓ Proponer una solución adecuada que permita controlar y optimizar el tráfico de entrada y de salida en la red de datos de la universidad del Sinú Elías Bechara Zainúm.

### **1.3. JUSTIFICACIÓN**

Los enlaces o conexiones a través de fibra óptica hoy en día se han convertido en la mejor solución para las empresas que cuentan con dos o más sedes, la cuales desean compartir información y tener un sistema centralizado, debido a que este tipo de conexiones ofrecen altas velocidades y una conexión estable, los cual es ideal para este tipo de interconexiones ya que las distintas sedes tendrán una comunicación permanente. Estas soluciones se realizan en su mayoría por entidades o empresas dedicadas a prestar este tipo de servicios conocidas mundialmente como ISP, ya que a la empresa le saldría demasiado costoso implementar la conexión por sí misma.

Por otra parte la administración de dispositivos de comunicación (Swicthes, Rotures, etc.) brinda confiabilidad y confidencialidad a la información de las empresas, debido a que estas en su mayoría están estructuradas por departamentos o dependencias, las cuales cada una maneja información propia, que no es del interés de otras personas que pertenezcan o no a la empresa. La administración o configuración de los dispositivos de comunicación mejora el rendimiento de la red de datos, debido a que los tiempos de respuesta serán más rápidos, el equipo de comunicación se libera de carga, se reduce el dominio de colisiones y de broadcast, mejora la navegación en Internet de los usuarios y el acceso a las aplicaciones. Además se tendrá una red totalmente identificada y fácil de administrar.

Actualmente el Internet es una de las mejores herramientas para la comunicación, la cual es utilizada por la mayoría de las empresas, sin saber lo vulnerables que se encuentran cuando hacen uso de esta herramienta debido a que esta es de acceso público, ya que el Internet es la red global de datos en la cual todos

estamos conectados con todos, lo que facilita ataques a nuestra red privada, Para tener un mejor control de esto y no permitir el acceso de personas no autorizadas a nuestra red privada es de vital importancia implementar un Firewall o Cortafuegos estos están diseñados para bloquear el acceso no autorizado, permitiendo al mismo tiempo comunicaciones autorizadas. Se trata de un dispositivo o conjunto de dispositivos configurados para permitir, limitar, cifrar, descifrar, el tráfico entre los diferentes ámbitos sobre la base de un conjunto de normas y otros criterios que tenga la empresa<sup>1</sup>. Estos se pueden implementar tanto en Hardware como en Software o una combinación de ambos.

Una de las partes más importante de una red de datos es el cuarto de computo o de telecomunicaciones, en el cual se encuentran, los servidores, y equipos de comunicaciones principales, es de suma importancia que estos se encuentren en una zona protegida a la cual no sea fácil el acceso tanto físico como lógico, para evitar posibles ataques y violaciones al sistema.

Una de las soluciones para mantener los servidores de una empresa lejos del alcance o acceso de personas externas, es colocando los equipos en una zona desmilitarizada mejor conocida como DMZ.

 $\overline{a}$ 

<sup>&</sup>lt;sup>1</sup> http://es.wikipedia.org/wiki/Cortafuegos\_(inform%C3%A1tica)

# **2. ANALISIS DE LA SITUACION ACTUAL DE LA RED DE DATOS DE LA UNIVERSIDAD DEL SINÚ ELÍAS BECHARA ZAINÚM.**

## **2.1. UBICACIÓN GEOGRÁFICA DE LA RED DE DATOS**

La universidad del Sinú Elías Bechara Zainum Seccional Cartagena, cuenta con cuatro (4) sedes en esta ciudad, su sede principal se encuentra ubicada en el sector del pie de la popa, es un edificio de seis (6) pisos, La figura 1 ilustra la ubicación geográfica de la universidad en esta ciudad.

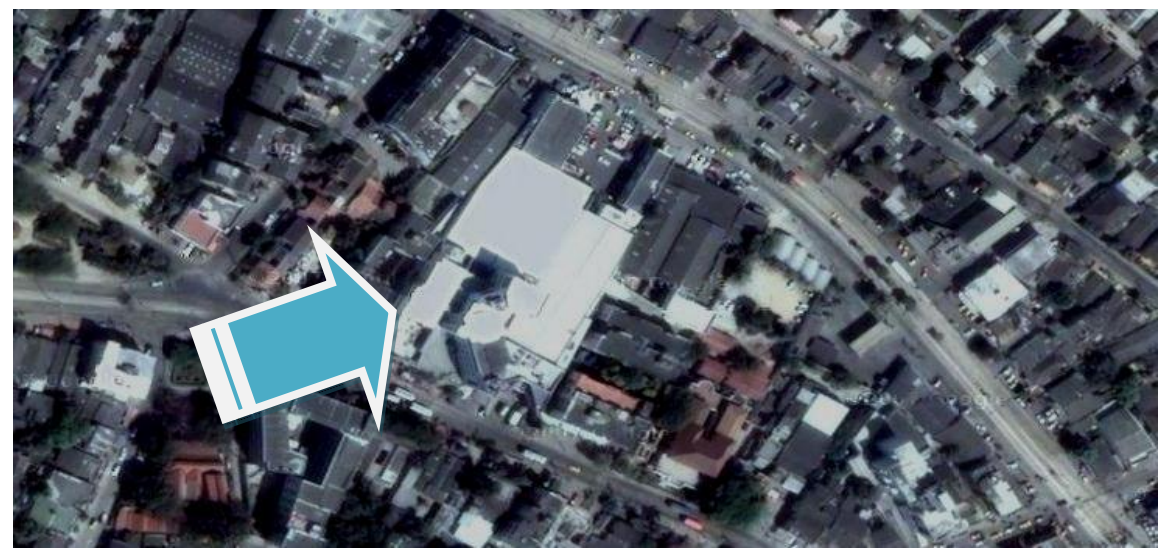

**Figura 1. Ubicación Geográfica de la Sede Principal.**

Las siguientes figuras muestran la fachada de la sede principal y las sedes alternas a esta, describiendo sus características y distancias recorridas con la firme intención de conocer como es el proceso que se establece en la comunicación de datos e internet entre estas.

### **Figura 2. Edificio Sede Principal. Figura 3. Entrada Sede Principal.**

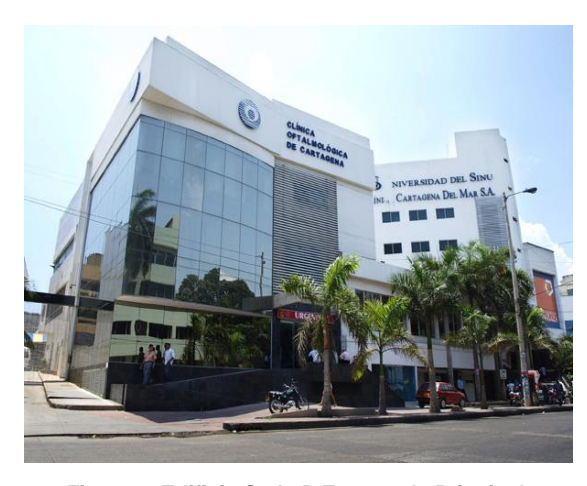

**Figura 4. Edificio Sede D Frente a la Principal. Figura 5. Edificio Sede María Auxiliadora.**

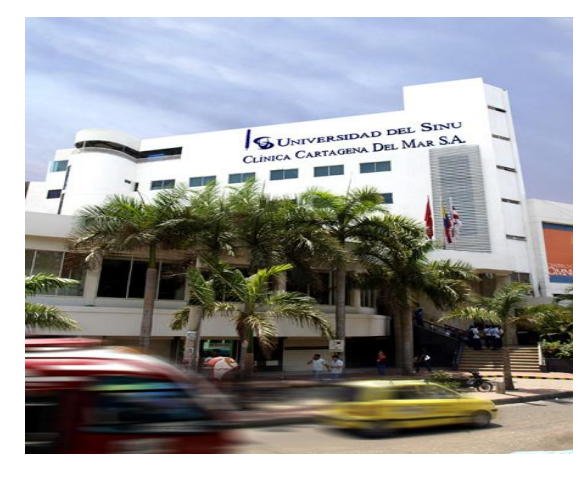

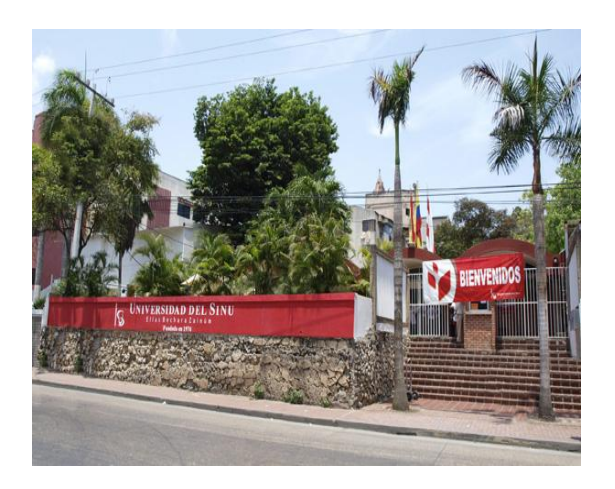

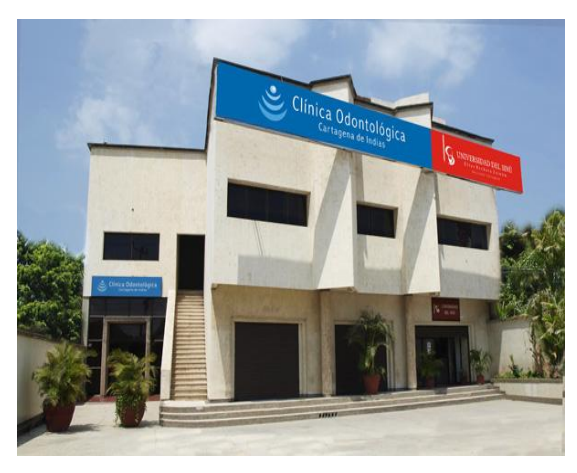

**Figura 6. Sede Santillana. Figura 7. Sede Santillana.**

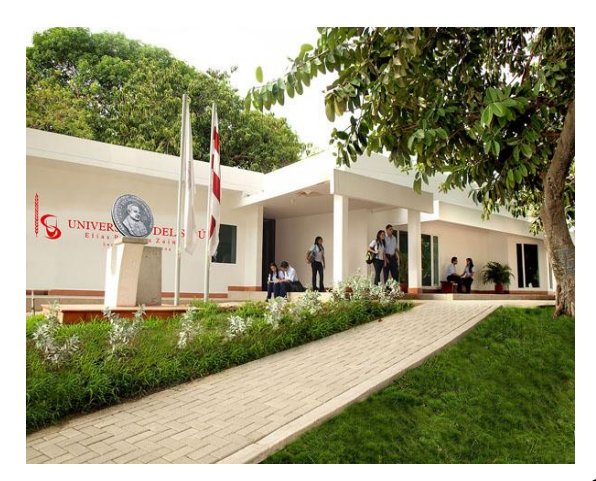

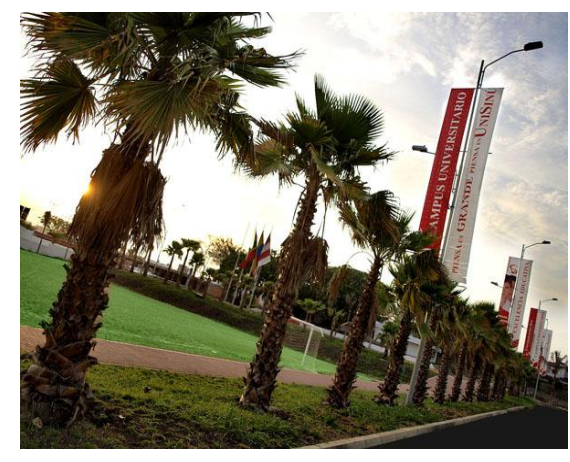

### **2.2. DESCRIPCIÓN ACTUAL DE LA RED DE DATOS**

En la sede principal se encuentra el cuarto de cómputo y los diferentes servidores asociados a la red de la universidad, este cuarto está instalado exactamente en el quinto (5) piso de este edificio. Por otro lado, la sede cuenta con aproximadamente 155 equipos de cómputo repartidos en los diferentes pisos del mismo, brindando servicios a usuarios y empleados de la universidad.

Los servicios se distribuyen desde el cuarto de cómputo hacia los demás pisos del edificio, es decir, se recibe el servicio de internet en un Router suministrado por el proveedor (ISP) con una velocidad de 4Mbps dedicados, al cual se le aplica enrutamiento estático por el mismo proveedor, este llega al rack de comunicación y a través de un SWITCH es repartido a los pisos 3,4 y 6, en cada piso es recibido por otros SWITCHES, por medio de estos es entregado el servicio a cada una de las estaciones de trabajo en los diferentes pisos.

Por medio de este mismo cuarto de cómputo se conectan las otras sedes de la universidad de la siguiente forma.

La sede frente a la principal o sede 2 (Figura 4), se conecta por medio de un cable de par trenzado (UTP), el cual se encuentra violando la norma de conectividad de la EIA/TIA, ya que supera los 100 m, la distancia real es de 186 metros con 81 centímetros, este es recibido por un SWITCH y repartido a otros SWITCHES por departamentos, suministrando así servicio a las diferentes estaciones de trabajo de cada departamento.

La sede de María Auxiliadora (Figura 5) se encuentra interconectada por medio de un radio enlace, es una buena opción de conectividad, pero tiene un inconveniente

con respecto a la línea vista entre las antenas emisora y receptor, Esta sede se encuentra a una distancia de 2.235,34 metros aproximadamente con respecto a la sede principal, esta sede recibe los datos en un SWITCH y este su vez a otros SWITCH suministrando así servicio a las diferentes estaciones de trabajo de cada departamento.

La sede Campus (Figura 6), actualmente está conectada por medio de un enlace de fibra óptica con una velocidad 1 Mbps, la cual recorre una distancia de 4.848,86 metros, y que su funcionamiento cumple con las necesidades de esta sede, en esta sede los datos son recibidos por un Router Cisco, haciendo un enrutamiento estático establecido por el proveedor, y repartido a un SWITCH y este su vez a otros SWITCH suministrando así servicio a las diferentes estaciones de trabajo de cada departamento.

### **2.3. DIAGRAMA DE LA RED DE DATOS ACTUAL.**

Actualmente la universidad del Sinú seccional Cartagena se encuentra comunicada entre sus distintas sedes con tres tecnologías o medios de comunicación diferentes, de los cuales solo un medio de comunicación satisface sus necesidades (Fibra Óptica), debido a que la disponibilidad de la comunicación es estable y confiable. A continuación la figura muestra en forma detallada como se encuentran comunicadas las distintas sedes de la universidad.

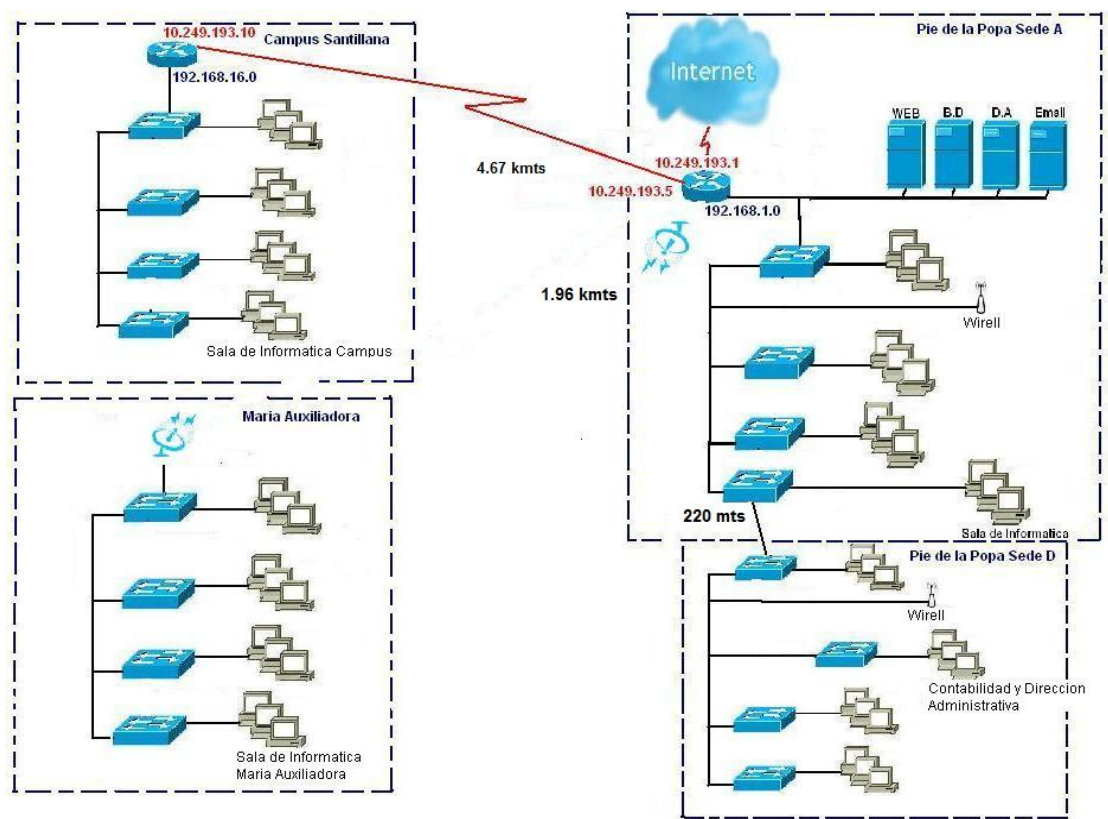

**Figura 8. Diagrama de la Red de Datos Actual.**

### **2.3.1. DISTANCIAS ENTRE SEDES Y UBICACIÓN DE LOS EQUIPOS:**

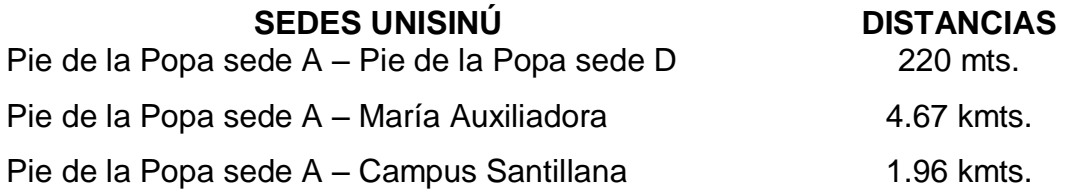

**SEDE A PIE DE LA POPA**, el cuarto de cómputo se encuentra en el quinto piso, el segundo gabinete se encuentra en el cuarto piso, a una distancia de 45 mts. El tercer gabinete se encuentra en el tercer piso a una distancia de 70 mts.

**LA SEDE D (PIE DE LA POPA)**, El primer gabinete se encuentra conectado a una distancia de 220 mts de la sede A, el segundo gabinete se encuentra a una distancia de 55 mts con respecto al primer gabinete en esta misma sede y el tercero a una distancia de 48 mts con respecto al primer gabinete.

**SEDE CAMPUS:** Se hace una conexión en fibra desde la sede principal (Pie de la Popa) hasta las instalaciones del bloque principal de la sede Campus en la cual se encuentra el cuarto de computo, el segundo gabinete se encuentra conectado por medio de un enlace fibra multimodo de seis (6) hilos de uso exterior a una distancia de 110 mts, la cual conecta la sala de informática y la biblioteca.

**SEDE MARÍA AUXILIADORA:** se encuentra en el segundo piso y esta separa del segundo gabinete de 65 mts y que conecta la sala de informáticas y las oficinas administrativas del primer piso. Esta conexión se realiza a través de un radio enlace que se encuentra sobre la superficie del segundo piso, a una altura de un metro con cincuenta centímetros soportada por un mástil de acero, es un radio microtik tipo grilla, el cual cuenta con las siguientes especificaciones:

### **FRECUENCIAS**

802.11B/G: 2.312 – 2.497 (5 MHZ STEP) 802.11A: 4.920 – 6.100 (5 MHZ STEP)

### **CHIPSET**

ATHEROS AR5414

### **SECURIDAD**

WEPHARDWARE 64 Y 128 BIT; ENCRIPTACIÓN HARDWARE TKIP Y AES-CCM; AUTENTICACIÓN 802.1X WPA

### **MODULACIÓN:**

802.11B+G: DSSS, OFDM PARA ANCHOS DE BANDA >30MBPS 802.11A: OFDM

### **HOST INTERFACE:**

MINI-PCIFORM FACTOR; MINI-PCI VERSION 1.0 TYPE 3B SUGERIDO SÓLO PARA MOTHERBOARDS POSTERIORS AL AÑO 2004

### **REQUISITOS DE ENERGÍA** 3.3V +/- 10% DC; 400MA MAX (300MA TYP.)

### **POTENCIA TX / SENSIBILIDAD RX**

IEEE 802.11A: 24DBM/-90DBM @ 6MBPS 19DBM/-70DBM @ 54MBPS

**TRANSFER DATA RATE**

802.11G(NORMAL MODE):54,48,36,24,18,12,9,6 MBPS, AUTO-FALLBACK

## **2.3.2. ANALISIS DE LA SITUACIÓN**

Teniendo en cuenta los requerimientos de las instalaciones de la universidad del Sinú seccional Cartagena y un análisis previo a las conexiones existentes en esta, podemos decir que las conexiones no cumplen con las especificadas por las normas de conectividad EIA/TIA 568A, por lo tanto, esta solución se basa en lo establecido por la norma anteriormente dicha, cumpliendo con las medidas descritas en cada una de la normas de conexión de los diferentes gabinetes de red y sus puntos de conexión en cada uno de los edificios.

Dicho análisis deja ver que una de las sedes de la UNISINÚ está violando esta norma y que se involucra en la solución planteada en este documento, colocando las distancias de los gabinetes y puntos de red con lo descrito en la norma, la cual indica que los gabinetes de red fijados a la pared deben estar a un (1) metro sobre la superficie terrestre, los cables de red deben tener noventa (90) mts de distancia entre el Gabinete y los puntos de conexión de usuarios, y estos puntos de red de usuarios deben estar a 20 cm de la superficie del suelo, todo esto se hace con el fin de evitar algún inconvenientes que se puedan presentar por inundación en el piso donde se encuentren instalado estos equipos de red.

# **2.4. ESPECIFICACION DE LOS EQUIPOS DE CONEXIÓN ACTUALES**

| <b>SEDE</b>           | <b>NUMERO DE MAQUINAS</b> |
|-----------------------|---------------------------|
| PRINCIPAL Y SEDE D    | 155                       |
| MARIA AUXILIADORA     | 30                        |
| <b>SANTILLANA</b>     | 43                        |
| <b>TOTAL MAQUINAS</b> | 228                       |

**Tabla 1. Computadores Conectados en Red**

#### **Tabla 2. Router Conectados en la Red**

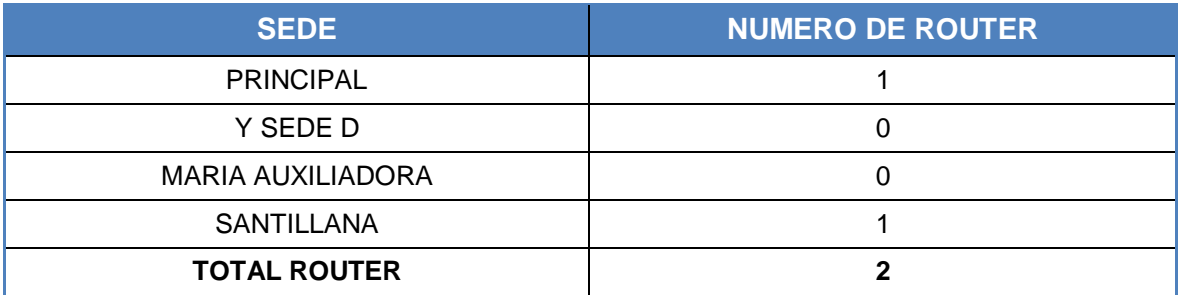

#### **Tabla 3. transciver Conectados en la Red.**

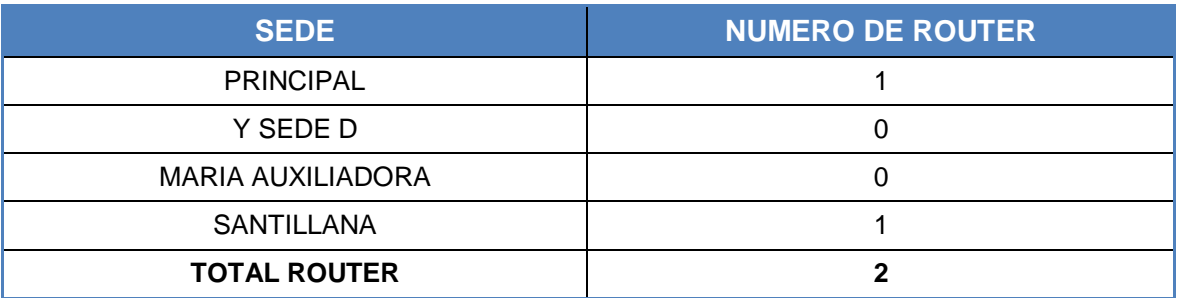

#### **Tabla 4. Switches Conectados en la Red.**

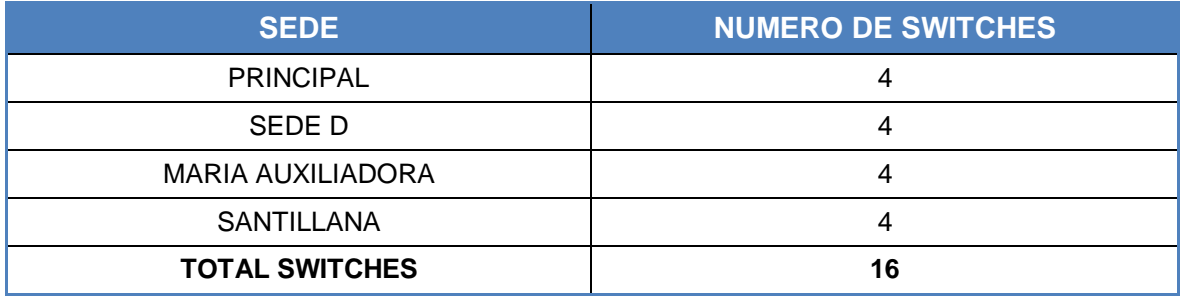

#### **Tabla 5. Especificaciones de los Servidores**

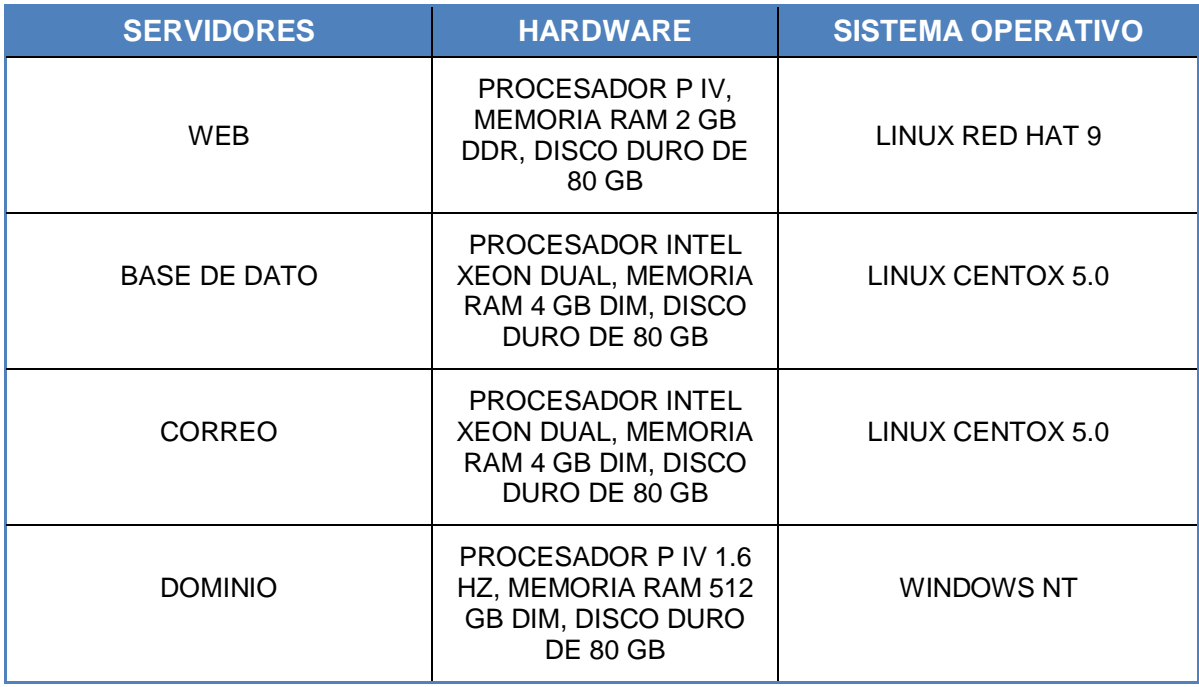

<span id="page-31-0"></span>Para tener en cuenta en esta tabla de especificaciones que los servidores mencionados no poseen ningún sistema que permita ser redundante en caso de alguna falla.

# **3. ESPECIFICACIÓN TECNICAS DE LOS REQUERIMIENTOS DE LA RED DE DATOS DE LA UNIVERSIDAD DESL SINÚ SECCIONAL CARTAGENA**

## <span id="page-32-0"></span>**3.1. ANÁLISIS DE REQUERIMIENTOS DE LA RED DE DATOS**

Después de realizar un profundo análisis del estado actual de la red de datos en la universidad el Sinú Seccional Cartagena, Se observa, que esta no cumple con las exigencias y normas que requiere una red de datos en una empresa u organización, las cuales manejan grandes volúmenes de información de carácter critico teniendo como prioridad alta seguridad y privacidad.

Por otra parte se observó que no se presenta ningún control de las maquinas y equipos conectados en la red, por lo que se hace difícil la administración de la misma, y el rendimiento no es el más adecuado debido a que se presentan distintas anomalías mencionadas anteriormente.

Actualmente, las redes de comunicaciones, se basan en diferentes tecnologías y métodos para combatir o contrarrestar lo anteriormente mencionado, el grupo investigador propone utilizar algunas de estas tecnologías para mejorar el estado actual de la red de la universidad.

## **3.1.1. FIBRA ÓPTICA**

La fibra óptica es un [medio de transmisión](http://es.wikipedia.org/wiki/Medio_de_transmisi%C3%B3n) empleado habitualmente en [redes de](http://es.wikipedia.org/wiki/Redes_de_datos)  [datos;](http://es.wikipedia.org/wiki/Redes_de_datos) un [hilo](http://es.wikipedia.org/wiki/Hilo) muy fino de material transparente, [vidrio](http://es.wikipedia.org/wiki/Vidrio) o [materiales plásticos,](http://es.wikipedia.org/wiki/Pl%C3%A1stico) por el que se envían [pulsos](http://es.wikipedia.org/wiki/Pulso) de [luz](http://es.wikipedia.org/wiki/Luz) que representan los datos a transmitir. El haz de luz queda completamente confinado y se propaga por el [núcleo](http://es.wikipedia.org/wiki/N%C3%BAcleo) de la fibra con un

ángulo de [reflexión](http://es.wikipedia.org/wiki/Reflexi%C3%B3n_(f%C3%ADsica)) por encima del ángulo límite de reflexión total, en función de la [ley de Snell.](http://es.wikipedia.org/wiki/Ley_de_Snell) La fuente de luz puede ser [láser](http://es.wikipedia.org/wiki/L%C3%A1ser) o un [LED.](http://es.wikipedia.org/wiki/LED)

Las fibras se utilizan ampliamente en [telecomunicaciones,](http://es.wikipedia.org/wiki/Telecomunicaciones) ya que permiten enviar gran cantidad de datos a una gran distancia, con velocidades similares a las de radio y/o cable. Son el medio de transmisión por excelencia al ser inmune a las interferencias electromagnéticas, también se utilizan para redes locales, en donde se necesite aprovechar las ventajas de la fibra óptica sobre otros medios de transmisión

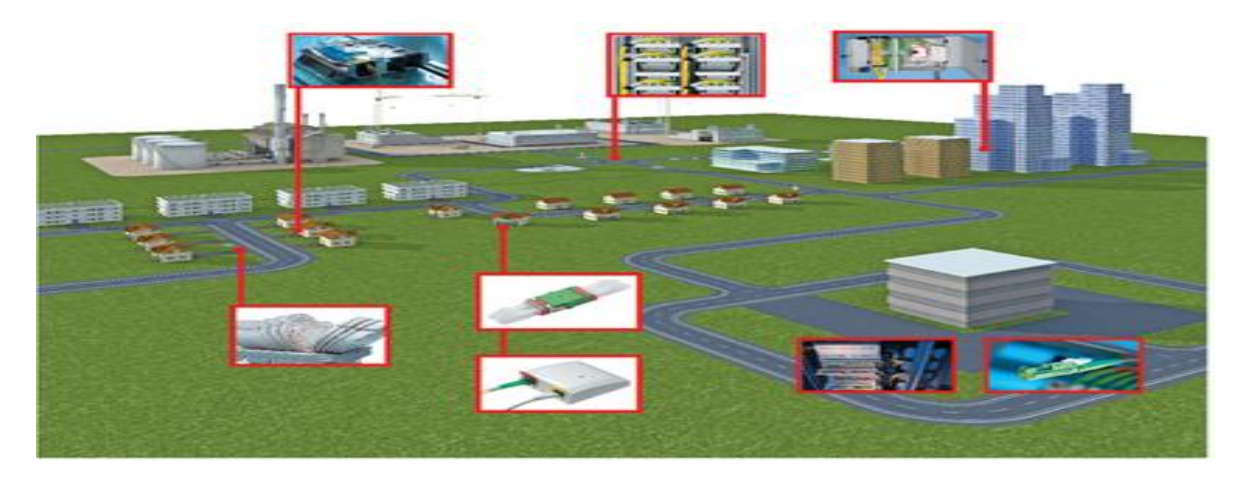

**Figura 9. Ejemplo de Distribución de Fibra Óptica.**

### **3.1.2. MULTIPROTOCOL LABEL SWITCHING (MPLS)**

El término MPLS (Conmutación de etiquetas multiprotocolo) representa un conjunto de especificaciones definidas por el IETF (Grupo de Trabajo de Ingeniería de Internet) que le asigna a las tramas que circulan por la red una identificación que le indique a los **[Routers](http://es.kioskea.net/contents/lan/routeurs.php3)** la ruta que deben seguir los datos. Por lo tanto, MPLS sirve para la administración de la calidad de [servicio](http://es.kioskea.net/contents/internet/qos-qualite-de-service.php3) al definir 5 clases de servicios, conocidos como QoS.

Las especificaciones de MPLS operan en la capa 2 del [modelo](http://es.kioskea.net/contents/internet/tcpip.php3) OSI y pueden funcionar particularmente en redes <u>[IP,](http://es.kioskea.net/contents/internet/protip.php3) [ATM](http://es.kioskea.net/contents/technologies/atm.php3)</u> o FRAME RELAY<sup>2</sup>.

La siguiente figura permite observar un ejemplo de esta tecnología y una de sus aplicaciones:

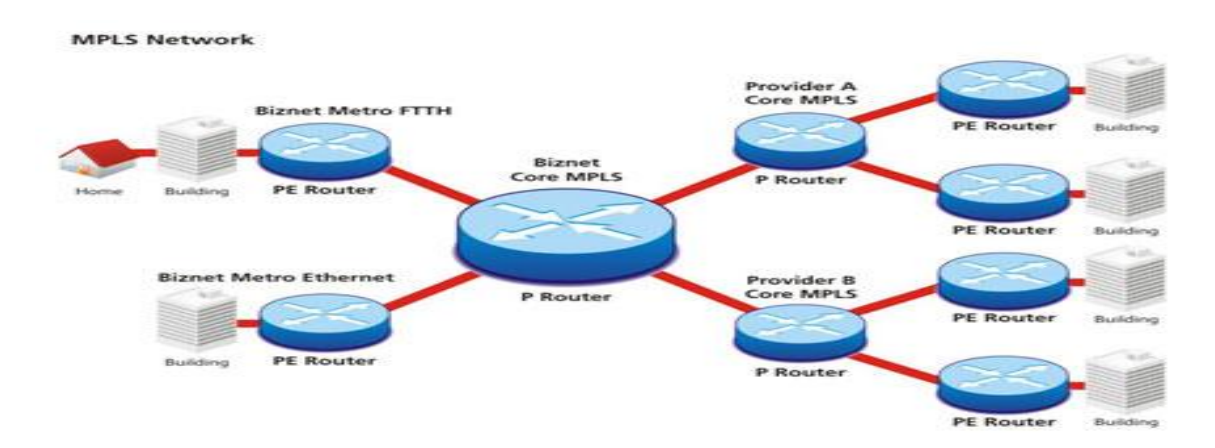

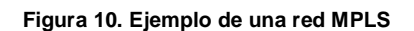

### **3.1.3. FIREWALL (CORTA FUEGOS)**

Es un dispositivo que filtra el tráfico entre redes, como mínimo dos. El firewall puede ser un dispositivo físico o un software sobre un sistema operativo. En general debemos verlo como una caja con dos o más interfaces de red en la que se establecen una reglas de filtrado con las que se decide si una conexión determinada puede establecerse o no. Incluso puede ir más allá y realizar modificaciones sobre las comunicaciones, como el NAT.

Un firewall es un hardware especifico con un sistema operativo o una IOS que filtra el tráfico TCP/UDP/ICMP/../IP y decide si un paquete pasa, se modifica, se

 $\overline{\phantom{a}}$ 

<sup>&</sup>lt;sup>2</sup> <http://es.kioskea.net/contents/internet/mpls.php3>

convierte o se descarta. Para que un firewall entre redes funcione como tal debe tener al menos dos tarjetas de red $^3$ . Esta sería la tipología clásica de un firewall:

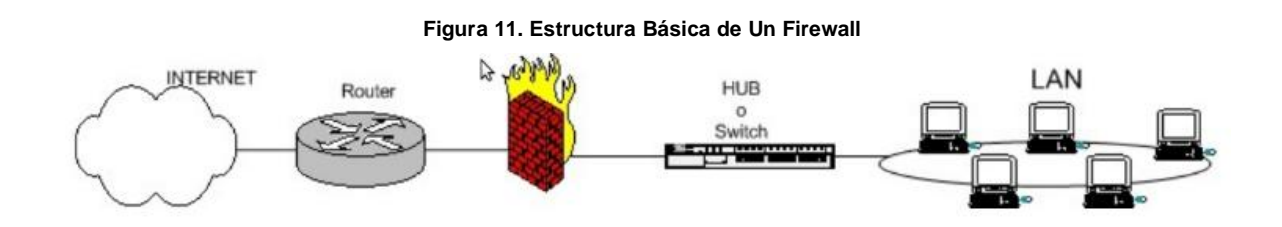

Dependiendo de las necesidades de cada red, puede ponerse uno o más firewalls para establecer distintos perímetros de seguridad en torno a un sistema. Es frecuente también que se necesite exponer algún servidor a internet (como es el caso de un servidor web, un servidor de correo, etc...), y en esos casos obviamente en principio se debe aceptar cualquier conexión a ellos.

## **3.1.4. REDES INALÁMBRICAS**

Una red inalámbrica es aquella en la que dos o más terminales (por ejemplo, ordenadores portátiles, agendas electrónicas, etc.) se pueden comunicar sin la necesidad de una conexión por cable.

A continuación, La figura 17 ilustra un ejemplo claro de cómo es la interconexión en una red inalámbrica y los diferentes dispositivos que pueden ser parte de esta, por medios de no físicas.

 $\overline{a}$ <sup>3</sup> <http://es.tldp.org/Manuales-LuCAS/doc-iptables-firewall/doc-iptables-firewall-html/>
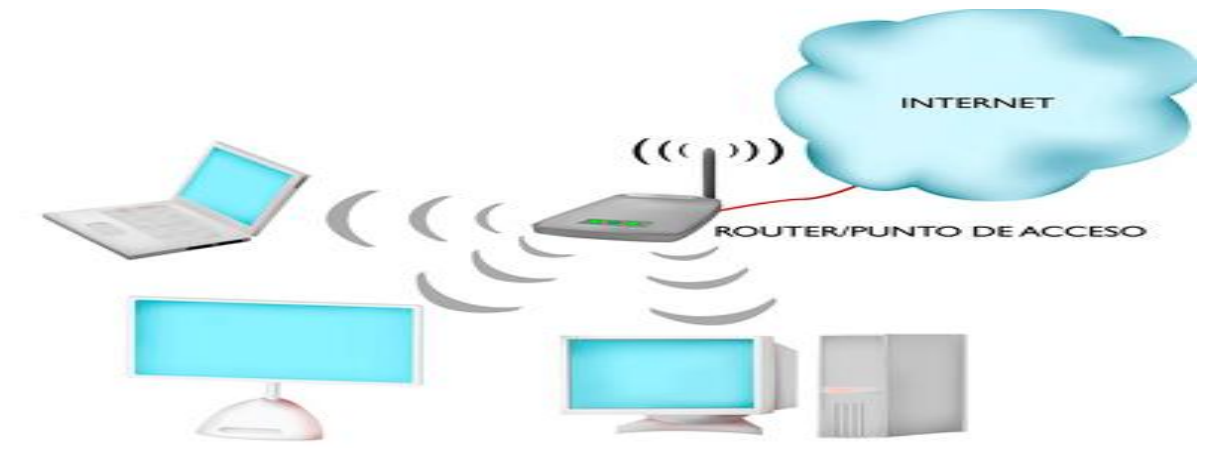

**Figura 12. Ejemplo Básico de Una Red Inalámbrica.**

Con las redes inalámbricas, un usuario puede mantenerse conectado cuando se desplaza dentro de una determinada área geográfica. Por esta razón, a veces se utiliza el término "movilidad" cuando se trata este tema $^4\!.$ 

Las redes inalámbricas se basan en un enlace que utiliza ondas electromagnéticas (radio e infrarrojo) en lugar de cableado estándar. Hay muchas tecnologías diferentes que se diferencian por la frecuencia de transmisión que utilizan, y el alcance y la velocidad de sus transmisiones.

Las redes inalámbricas permiten que los dispositivos remotos se conecten sin dificultad, ya se encuentren a unos metros de distancia como a varios kilómetros. Asimismo, la instalación de estas redes no requiere de ningún cambio significativo en la infraestructura existente como pasa con las redes cableadas. Tampoco hay necesidad de agujerear las paredes para pasar cables ni de instalar porta cables o conectores. Esto ha hecho que el uso de esta tecnología se extienda con rapidez.

 $\overline{a}$ 

<sup>&</sup>lt;sup>4</sup> [http://es.wikipedia.org/wiki/Multiprotocol\\_Label\\_Switching](http://es.wikipedia.org/wiki/Multiprotocol_Label_Switching)

## **3.2. PROTOCOLOS DE COMUNICACIÓN**

**3.2.1. IP:** es un protocolo no orientado a conexión usado tanto por el origen como por el destino para la comunicación de datos a través de una red de paquetes conmutados.

**3.2.2. TCP:** crea una conexión entre dos o más host a través de la cual puede enviarse un flujo de datos. El protocolo garantiza que los datos serán entregados en su destino sin errores y en el mismo orden en que se transmitieron.

TCP es un protocolo orientado a conexión, es decir, que permite que dos máquinas que están comunicadas controlen el estado de la transmisión. Las principales características del protocolo TCP son las siguientes:

- TCP permite colocar los datagramas nuevamente en orden cuando vienen del protocolo IP.
- TCP permite que el monitoreo del flujo de los datos y así evita la saturación de la red.
- TCP permite que los datos se formen en segmentos de longitud variada para "entregarlos" al protocolo IP.
- TCP permite multiplexar los datos, es decir, que la información que viene de diferentes fuentes (por ejemplo, aplicaciones) en la misma línea pueda circular simultáneamente.
- Por último, TCP permite comenzar y finalizar la comunicación amablemente.

**3.2.3. HTTP:** Protocolo usado para acceder a la Web (WWW). Se encarga de procesar y dar respuestas a las peticiones para visualizar una página web.

Además sirve para el envío de información adicional como el envío de formularios con mensajes, etc.

Luego de finalizada la transacción, HTTP no guarda ninguna información sobre la misma, por lo tanto es considerado un protocolo "sin estado". Para guardar la información entre distintas peticiones, los [webmasters](http://www.alegsa.com.ar/Dic/webmaster.php) suelen utilizar cookies o pasos de parámetros.

**3.2.4. HTTPS:** Hypertext Transfer Protocol Secure (ó HTTPS) es una combinación del protocolo HTTP y protocolos criptográficos. Se emplea para lograr conexiones más seguras en la WWW, generalmente para transacciones de pagos o cada vez que se intercambie información sensible (por ejemplo, claves) en internet.

De esta manera la información sensible, en el caso de ser interceptada por un ajeno, estará cifrada.

El nivel de protección que ofrece depende de la corrección de la implementación del navegador web, del software y de los algoritmos criptográficos soportados. Además HTTPS es vulnerable cuando es aplicado a contenido estático públicamente disponible.

**3.2.5. SSH:** (**S**ecure **SH**ell) es el nombre de un protocolo y del programa que lo implementa, y sirve para acceder a máquinas remotas a través de una red. Permite manejar por completo la computadora mediante un intérprete de comandos.

**3.2.6. GVRP:** El GVRP (Protocolo de registro VLAN GARP) proporciona la creación dinámica de VLAN y la eliminación de VLAN de acuerdo con el estándar

IEEE 802.1Q en los puertos troncales 802.1Q. Cuando se habilita GVRP, el conmutador registra y propaga la pertenencia a VLAN a todos los puertos que forman parte de la topología activa subyacente del protocolo de árbol de expansión.

**3.2.7. SMTP:** Protocolo Simple de Transferencia de Correo, es un protocolo de la capa de aplicación. Protocolo de red basado en texto utilizado para el intercambio de mensajes de correo electrónico entre computadoras u otros dispositivos.

**3.2.8. POP3:** Es un protocolo estándar para recibir mensajes de e-mail. Los mensajes de e-mails enviados a un servidor, son almacenados por el servidor pop3. Cuando el usuario se conecta al mismo (sabiendo la dirección POP3, el nombre de usuario y la contraseña), puede descargar los ficheros.

En informática se utiliza el **Post Office Protocol** (**POP3**, *Protocolo de la oficina de correo*) en clientes locales de correo para obtener los mensajes de correo electrónico almacenados en un servidor remoto. Es un protocolo de nivel de aplicación en el Modelo OSI.

## **3.3. APLICACIONES QUE SOPORTARA LA RED DE DATOS DE LA UNISINÚ**

La red de datos de la UNISINÚ, actualmente soporta aplicaciones básicas tales como correo electrónico, navegación en Internet, acceso a base de datos, y transferencia de archivos;

Además, deben integrarse los servicios de voz, datos, y soporte de aplicaciones multimedia, brindando optimización para permitir su correcto funcionamiento, y evitando la saturación del canal.

## **3.3.1. Directorio Activo**

Es un servicio de directorio. El término servicio de directorio se refiere a dos cosas, la primera se basa en un directorio donde la información sobre usuarios y recursos está almacenada, y la segunda es un servicio o servicios que te permiten acceder y manipular estos recursos $^5$ .

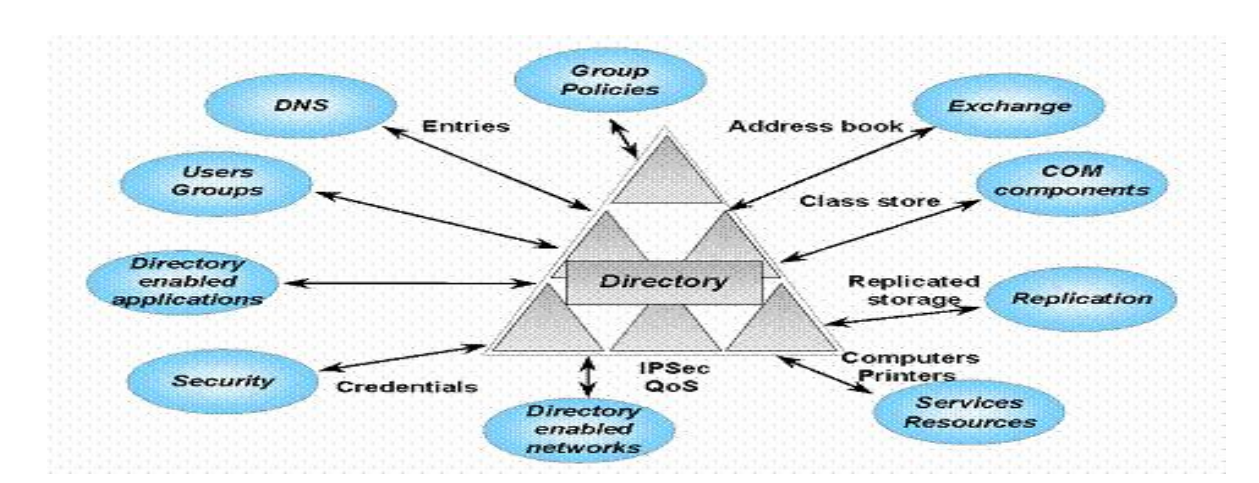

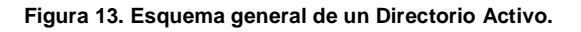

 $\overline{a}$ 

<sup>&</sup>lt;sup>5</sup> <http://www.ordenadores-y-portatiles.com/directorio-activo.html>

El directorio activo es una manera de manejar todos los elementos de una red, incluidos [ordenadores,](http://www.ordenadores-y-portatiles.com/ordenador-sobremesa.html) grupos, usuarios, dominios, políticas de seguridad, y cualquier tipo de objetos definidos para el usuario. Además de esto, provee de funciones adicionales más allá de estas herramientas y servicios.

## **3.3.2. Squid**

Es un popular programa de [software libre](http://es.wikipedia.org/wiki/Software_libre) que implementa un servidor [proxy](http://es.wikipedia.org/wiki/Proxy) y un <u>[dominio](http://es.wikipedia.org/w/index.php?title=Dominio_(Inform%C3%A1tica)&action=edit&redlink=1)</u> para <u>[caché](http://es.wikipedia.org/wiki/Cach%C3%A9)</u> de páginas <u>web</u>, publicado bajo licencia <u>[GPL](http://es.wikipedia.org/wiki/Licencia_p%C3%BAblica_general_de_GNU)<sup>6</sup>. Tiene una</u> amplia variedad de utilidades, desde acelerar un [servidor web,](http://es.wikipedia.org/wiki/Servidor_web) guardando en [caché](http://es.wikipedia.org/wiki/Cach%C3%A9) peticiones repetidas a [DNS](http://es.wikipedia.org/wiki/DNS) y otras búsquedas para un grupo de gente que comparte recursos de la red, hasta caché de web, además de añadir seguridad filtrando el tráfico. Está especialmente diseñado para ejecutarse bajo entornos [tipo Unix.](http://es.wikipedia.org/wiki/Unix)

Squid, posee una gran variedad de características que le permiten brindar muchos servicios entre estas tenemos las siguientes:

- **Proxy y Caché de HTTP, FTP, y otras URL**
- Proxy para SSL
- Jerarquías de caché
- ICP, HTCP, CARP, *caché digests*
- Caché transparente
- WCCP
- Control de acceso
- Aceleración de servidores HTTP
- SNMP

 $\overline{a}$ <sup>6</sup> <http://es.wikipedia.org/wiki/Squid>

Caché de resolución DNS

A continuación, la siguiente figura ilustrara como es un esquema básico de una red de datos con servidor proxy.

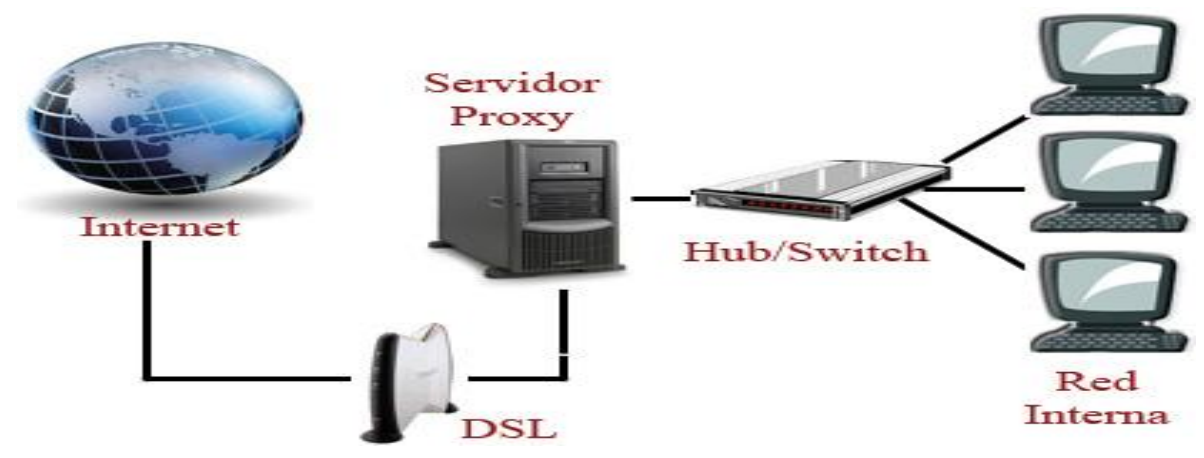

**Figura 14. Esquema Básico de un Proxy.**

**3.3.3. Virtualización (VMWARE)** 

La virtualización es una tecnología probada de software que está cambiando a gran velocidad y transformándose de manera drástica los usos de la informática. La virtualización ha hecho posible la ejecución simultánea de varios sistemas operativos y varias aplicaciones en el mismo equipo físico, aumentando así el aprovechamiento y la flexibilidad del hardware.

El principio básico de la virtualización es el de transformar hardware en software. El software como VMWARE ESX SERVER sirve para transformar o virtualizar los recursos de hardware de un equipo x86 (incluidos CPU, RAM, disco duro y controlador de red) en una máquina virtual. Esta máquina es completamente funcional y ejecuta su propio sistema operativo y aplicaciones de la misma forma en que lo hace un equipo o máquina real<sup>7</sup>.

 $\overline{a}$ <sup>7</sup> <http://www.vmware.com/lasp/overview/>

La virtualización permite que muchas máquinas virtuales compartan recursos de hardware sin interferir entre sí, por lo tanto, se pueden ejecutar simultáneamente y de forma segura varios sistemas operativos y aplicaciones en un único equipo físico.

A continuación, la siguiente figura ilustrara como es un esquema general de lo que representa la virtualización:

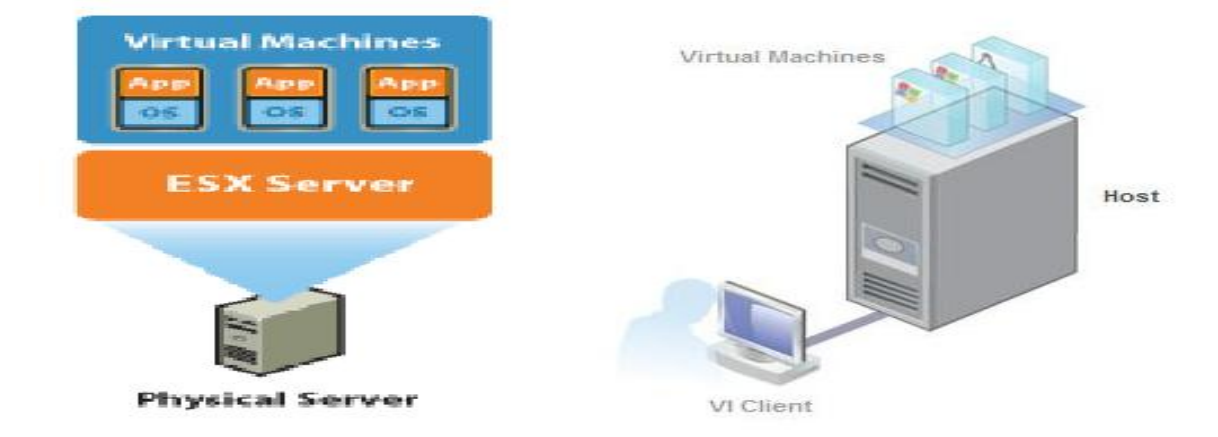

**Figura 15. Esquema General de Virtualización.**

## **3.3.4. SendMail**

Es un agente de transporte de correo (MTA - Mail Transport Agent) en Internet, cuya tarea consiste en encaminar los mensajes correos de forma que estos lleguen a su destino.

## **3.3.5. Sistemas Operativos**

Los sistemas operativos son un conjunto de programas (Software) que se integran con la parte hardware, con la finalidad de facilitar al usuario, el aprovechamiento de los recursos disponibles de una computadora o cualquier medio informático que

requiera. Un sistema operativo se puede encontrar normalmente en la mayoría de los aparatos electrónicos que utilicen microprocesadores para funcionar, ya que gracias a éstos podemos entender la máquina y que ésta cumpla con sus funciones (Teléfonos Móviles, Reproductores de DVD, Autoradios, Computadoras, Radios, etc.).

En resumidas cuentas los sistemas operativos cuentan con muchas funciones que les permiten hacer uso de los diferentes recursos asociados a ellos, pero en especial tienen unas funciones básicas que deben cumplir. A continuación, se describe en la siguiente tabla las funciones principales de los sistemas operativos.

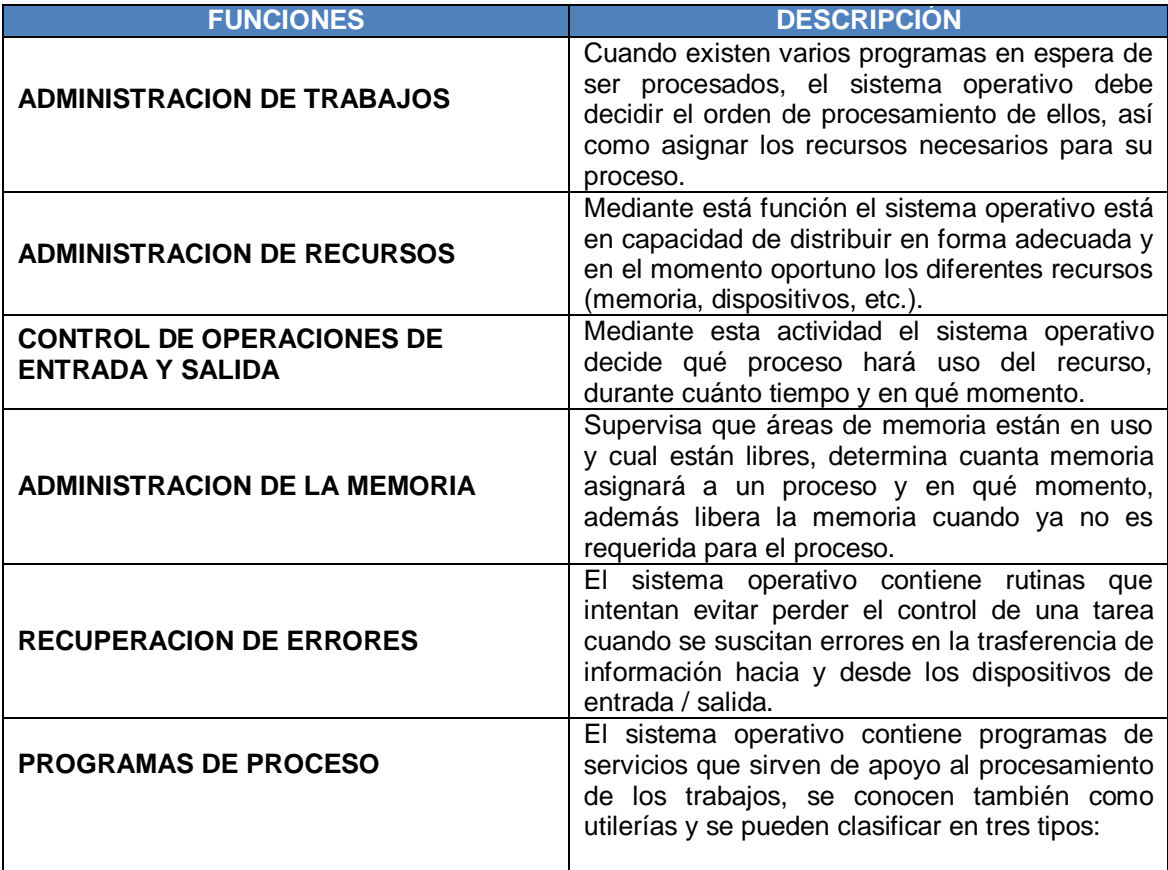

**Tabla 6. Funciones Principales de un Sistemas Operativo.**

Teniendo en cuenta todas las funciones de los sistemas operativos, mencionadas en la **Tabla 5**, las cuales se tomaran como base para determinar que sistemas operativos que se usara en el diseño de la red de datos de la universidad del Sinú Seccional Cartagena, se especifica a continuación algunos ejemplos de sistemas operativos:

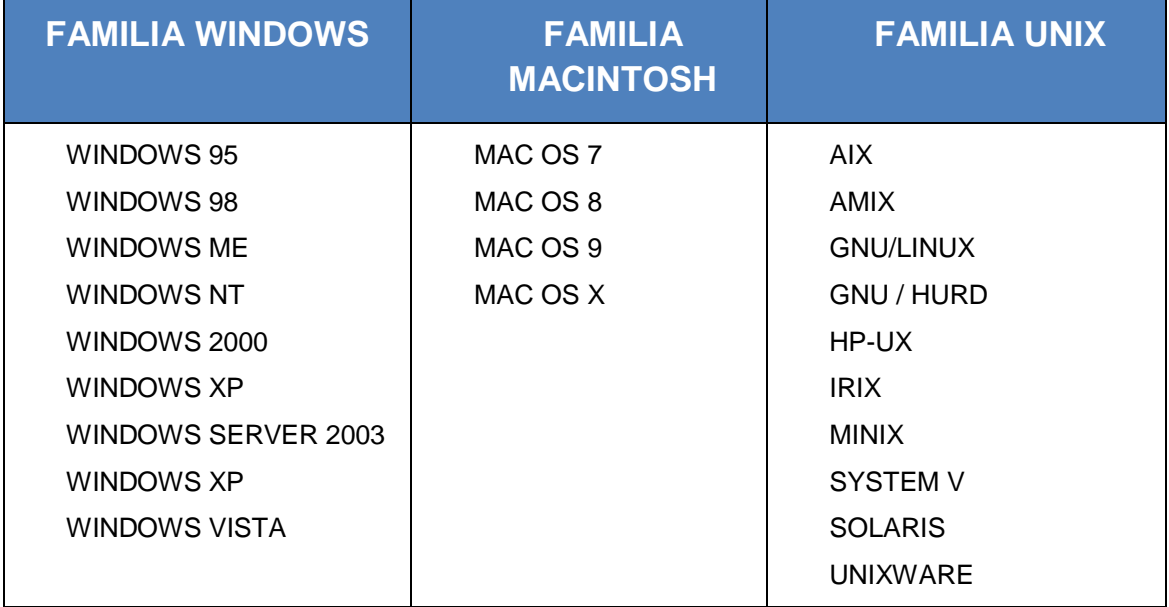

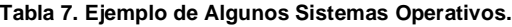

Por tal razón, es conveniente determinar para este proyecto, los Sistemas Operativos que más se acomodan a las funcionalidad de la red de datos de la UNISINÚ, por lo tanto, es necesario especificar cuál de los anteriormente mencionados en la **Tabla 7.**

Para este proyecto se estableció usar sistemas operativos Linux en su distribución centos para el montaje de servidores y Windows Server 2003 y XP para Servidores y estaciones de trabajo respectivamente.

## **3.3.6. Iptables**

Son una serie de comandos o instrucciones que le dice al kernel de Linux como tratar y qué hacer con los paquetes tcp/ip que llegan a el, esta serie de comando se utilizan cuando se construye un firewall en software a través del sistema operativo Linux.

# **3.4 ESPECIFICACIÓN DE LOS REQUERIMIENTOS DE LA RED DE DATOS DE LA UNIVERDIAD DEL SINÚ SECCIONAL CARTAGENA.**

La red de datos de la universidad del Sinú Seccional Cartagena contara con los requerimientos necesarios para que las aplicaciones que serán corridas en la red, operen de manera eficiente, por lo tanto, el diseño de la nueva la nueva red de datos de la universidad del Sinú, cumplirá con las siguientes Funciones:

- La red permitirá a todas las estaciones acceder simultáneamente al servicio de Internet, servicio de correo Institucional, bases de datos, servicio Web.
- La red será segmentada con el fin de tener un mejor control de esta e impedir que algunos usuarios (sala de informática, conexiones inalámbricas, etc.) de la institución tengan acceso a la zona de servidores o a información de las distintas dependencias.
- La navegación a Internet tendrá un control de acceso a distintas páginas y consumo de ancho de banda a consumir por cada estación, esto con el fin de mejorar el rendimiento de nuestro canal de Internet y datos.
- La red contara con un filtrado de paquetes entrantes y salientes, para tratar de mejorar la seguridad de esta, e impedir algunos ataques al sistema.
- La institución contara con acceso inalámbrico al servicio de Internet, el cual cubrirá todo el espacio físico de la 4 sedes de la universidad y tendrá un control para la conexión a este.
- La red podrá ser monitoreada y fácil de administrar.

# **4. DISEÑO DE LA RED DE DATOS DE LA UNIVERSIDAD DEL SINÚ SECIONAL CARTAGENA.**

# **4.1 COMPONENTES PARA EL DISEÑO DE LA RED DE DATOS DE LA UNIVERSIDAD.**

Todo diseño de una red es preciso conocer sus componentes. Se hará una breve descripción de los principales dispositivos de harán parte de esta.

## **4.1.1 Dispositivos de Comunicación**

## **4.1.1.1 Router**

Los router son fundamentales en los esquemas de red en los cuales se realiza conexiones entre dos o más redes de datos, ya que el router permite asegurar el enrutamiento de paquetes entre redes o determinar la ruta que debe tomar el paquete de datos, trabaja en la capa tres del Modelo OSI.

Los router a utilizar en este diseño son suministrados por el Proveedor de Internet o ISP, en este caso ETB.

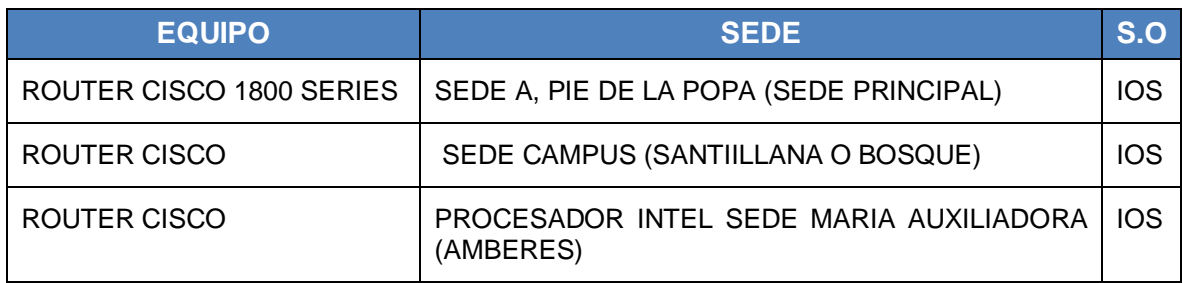

#### **Tabla 8. Especificaciones de los Router.**

## **4.1.1.2 Switch**

El switch es un dispositivo que permite interconectar redes operando en la capa 2 o de nivel de enlace de datos del modelo OSI. Un switch interconecta dos o más partes de una red, funcionando como un puente que transmite datos de un segmento a otro. Su utiliza comúnmente cuando se requiere conectar múltiples redes entre sí para que funcionen como una sola. También suele mejorar el rendimiento y seguridad de una red de área local, debido a que un conmutador o switch tiene la capacidad de aprender y almacenar direcciones de red de dispositivos alcanzables a través de sus puertos. A diferencia de lo que ocurre con un hub o concentrador, el switch hace que la información dirigida a un dispositivo vaya desde un puerto origen a otro puerto destino.

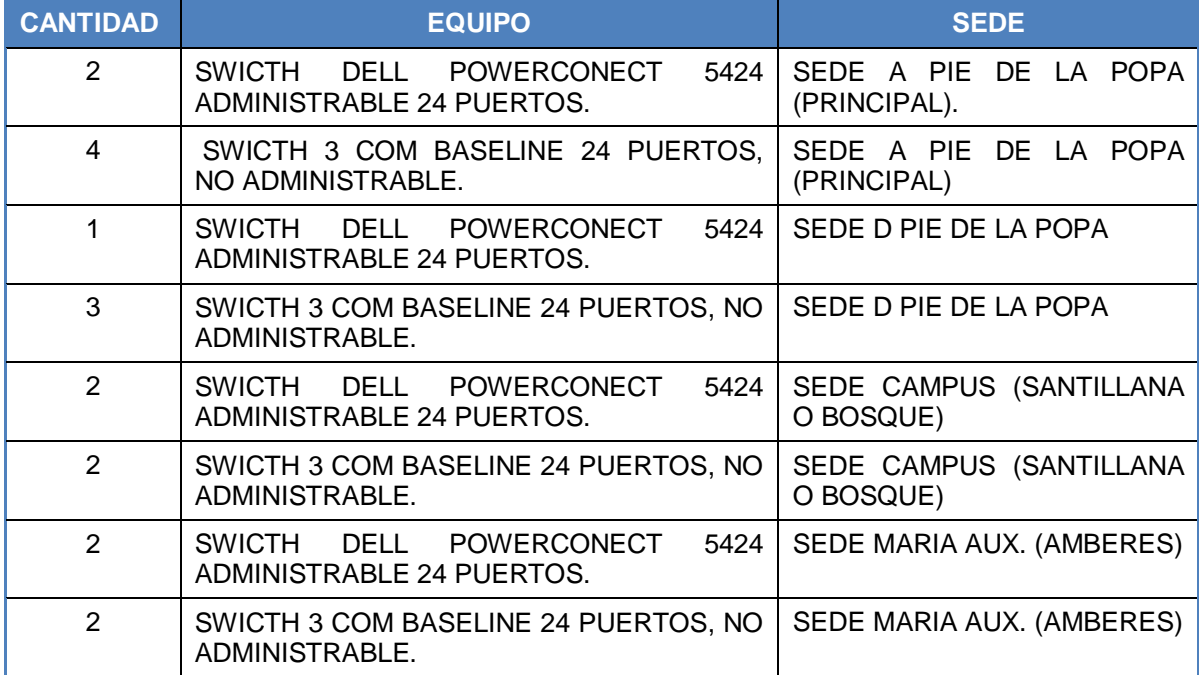

**Tabla 9. Especificaciones de los Swicth.**

**NOTA: SE ANEXAN ESPECIFICACIONES Y CARACTERISTICAS MAS DETALLAS DE LOS SWITCH.**

## **4.1.1.3 Access Points (Puntos de Acceso Inalámbrico)**

Es un dispositivo electrónico el cual toma la señal que de datos que viene en cable y la convierte en señales de radio, en algunas ocasiones puede actuar como un punto de conexión entre redes inalámbricas, pero se utiliza con mayor frecuencia como pasarela para clientes con equipos personales (PADS, portátil, etc.), existen de diferentes tecnologías y características, esta se escoge dependiendo las necesidades y el esquema de la red inalámbrica vayas a proponer.

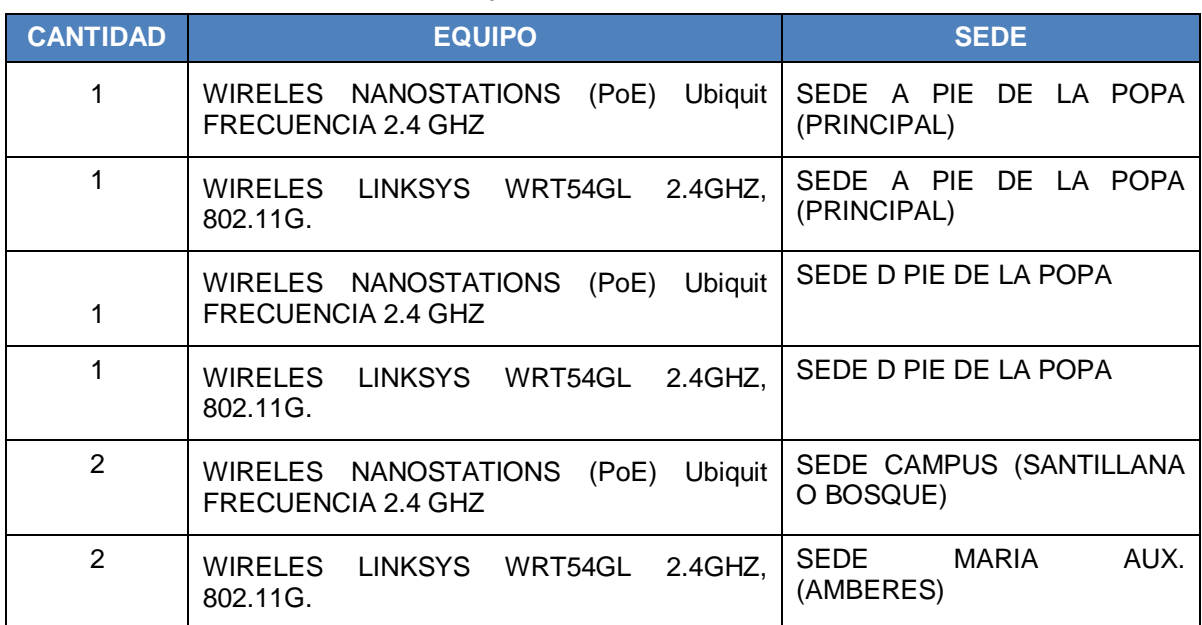

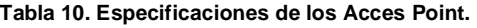

**NOTA: SE ANEXAN ESPECIFICACIONES Y CARACTERISTICAS MAS DETALLAS DE LOS ACCESS POINT.**

## **4.1.2. Estaciones de Trabajo**

## **4.1.2.1. Computadores (PC, Portátil, PDAS).**

Son conjunto de dispositivos electrónicos los cuales reciben instrucciones para luego procesarlas, ejecutarlas y arrojar una salida, los mas utilizados son los PC, debido a que cada dependencia y funcionario realiza sus labores en uno de estos

equipos, los portátil se utilizan con mayor frecuencia para conectarse a Internet por medio de nuestro equipos de conexiones inalámbricas anteriormente mencionados, facilitando la movilidad del usuario.

#### **Tabla 11. Numero de Maquinas por sedes.**

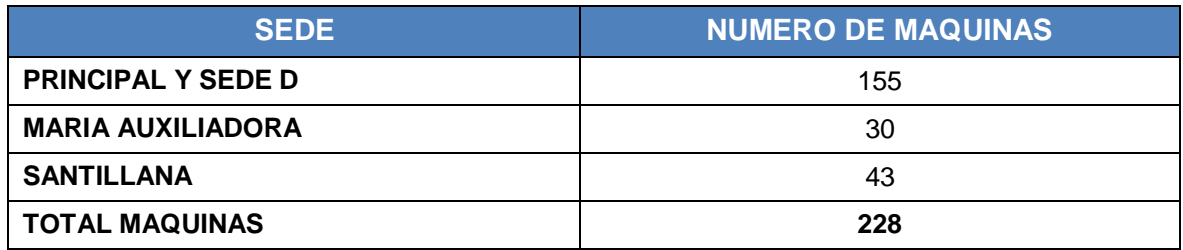

## **4.1.2.2. Impresoras.**

Es un dispositivo de salida el cual tiene como funcionalidad convertir el archivo digital a un documento físico, el cual en la mayoría de las veces es papel. Este dispositivo se coparte en la red por dependencias, es decir se conectan varios PCS, a una sola impresora.

#### **Tabla 12. Especificaciones de las Impresoras.**

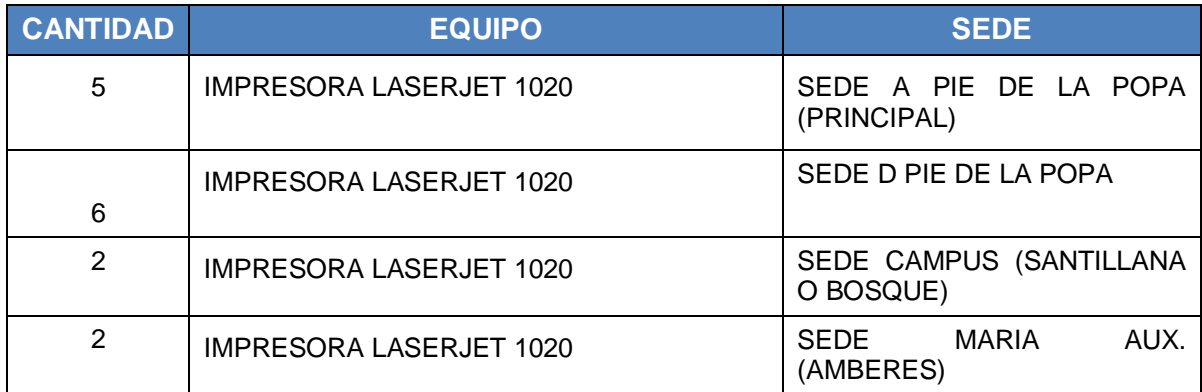

## **4.1.2.3. Servidores**

Son PC o computadora robustos, los cuales poseen unas características de hardware diferente, especiales para el almacenamiento de grandes cantidades de información y altas velocidades de procesamiento.

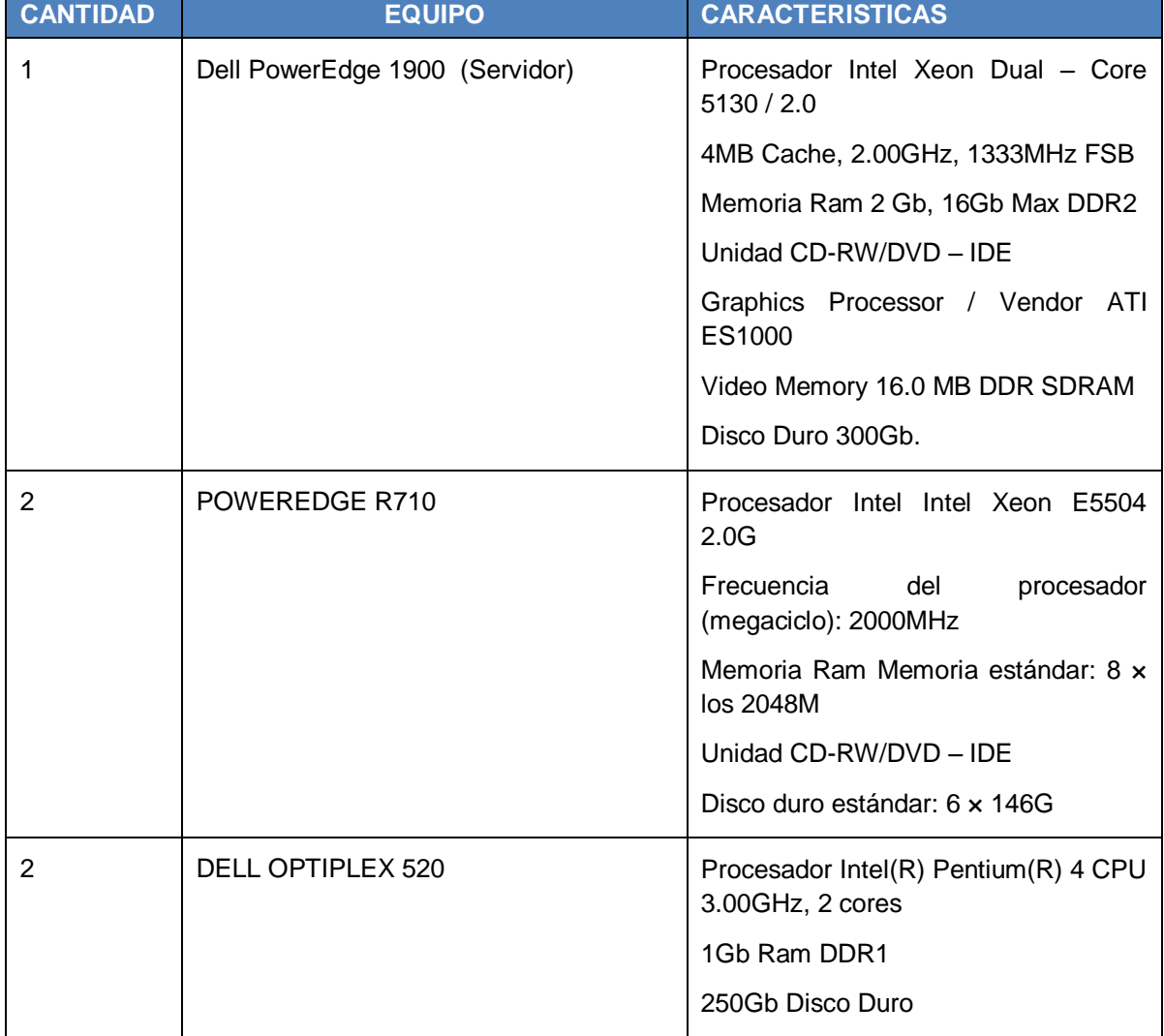

**Tabla 13. Especificaciones de los servidores.**

Para sacar el mayor provecho a estos servidores se le instalara la herramienta VMWare ESXi que es completamente libre, y así poder crear servidores virtuales y distribuir servicios entre ellos. La distribución a proponer se ilustra en las siguientes tablas:

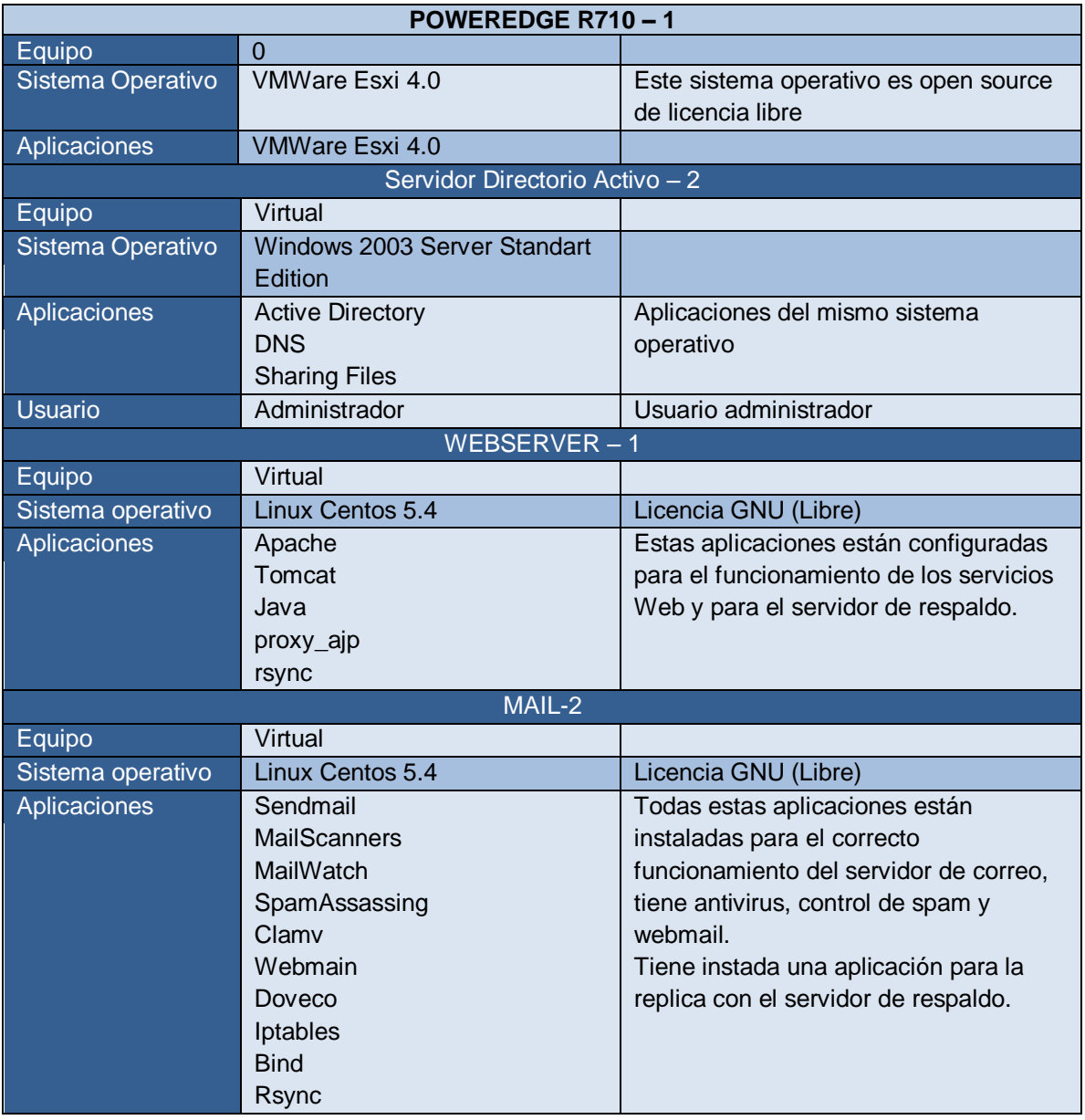

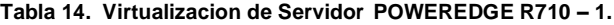

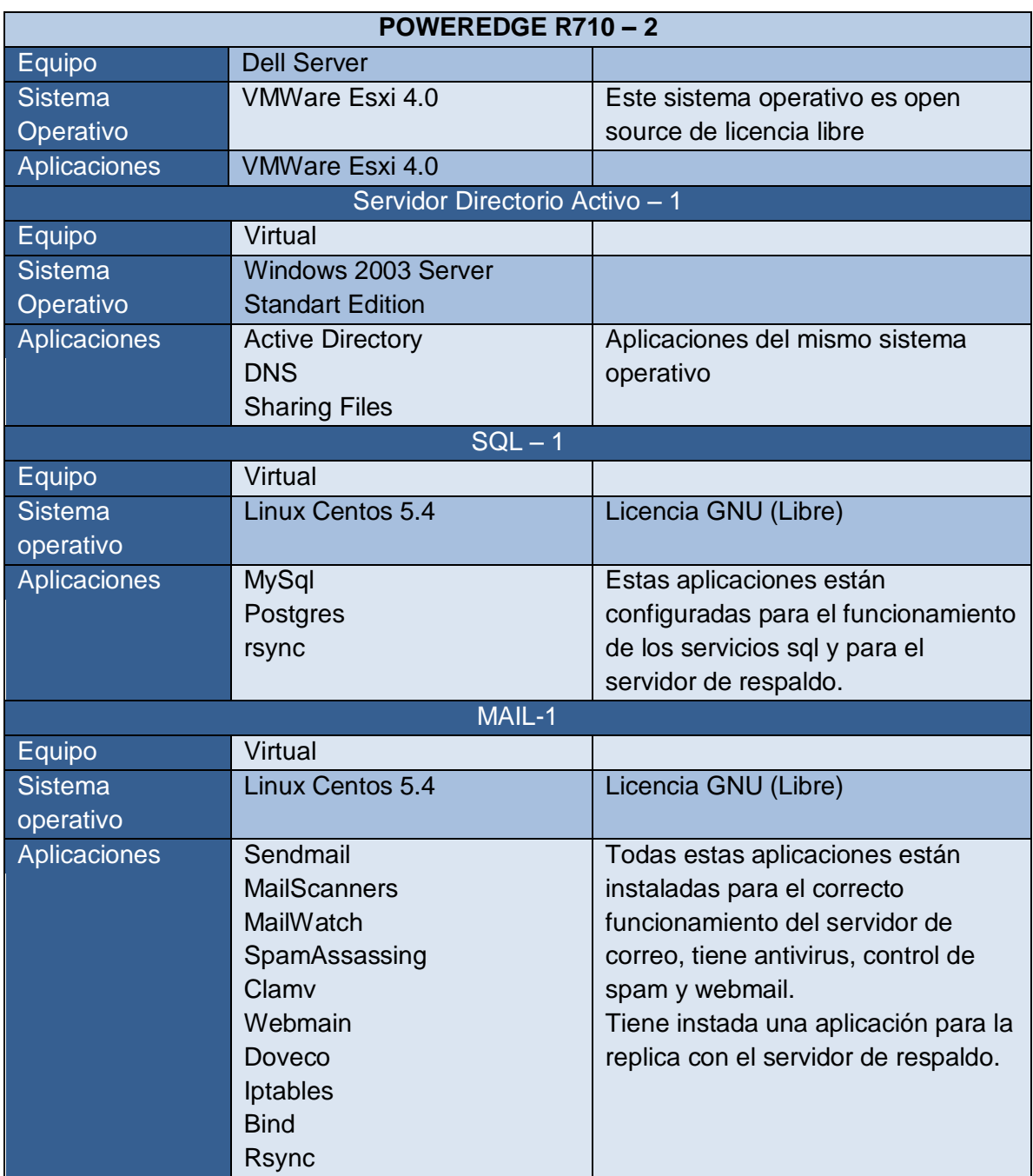

#### **Tabla 15. Virtualizacion de Servidor POWEREDGE R710 – 2.**

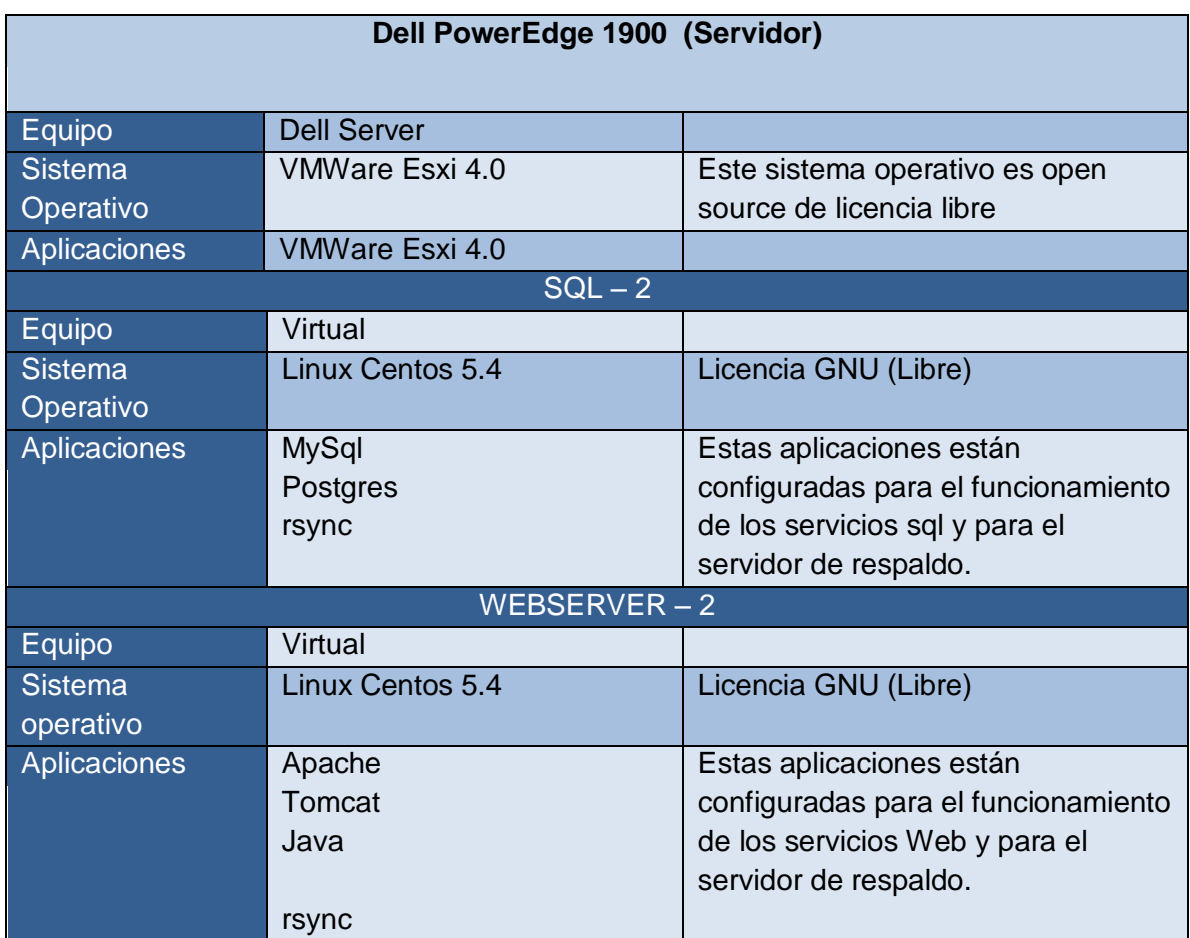

#### **Tabla 16. Virtualizacion de Servidor POWEREDGE 1900**

| <b>SERVIDOR FIREWALL-1</b> |                         |                                          |
|----------------------------|-------------------------|------------------------------------------|
| $E$ quipo                  | <b>Dell WorkStation</b> |                                          |
| Sistema                    | Linux CentOS 5.4        | Este sistema operativo es open source de |
| Operativo                  |                         | licencia libre                           |
| Aplicaciones               | <b>Iptables</b>         |                                          |
|                            | Squid                   |                                          |
|                            |                         |                                          |
| <b>SERVIDOR FIREWALL-2</b> |                         |                                          |
| Equipo                     | <b>Dell WorkStation</b> |                                          |
| Sistema                    | Linux CentOS 5.4        | Este sistema operativo es open source de |
| Operativo                  |                         | licencia libre                           |
| Aplicaciones               | <b>Iptables</b>         |                                          |
|                            | Squid                   |                                          |
|                            | <b>Rsync</b>            |                                          |

**Tabla 17. Servidor Firewall.**

# **4.2 DISEÑO DE LA RED DE DATOS DE LA UNIVERSIDAD DEL SINU SECCIONAL CARTAGENA.**

## **4.2.1 Estructura del Diseño de Red**

La Red contara con un canal de Internet dedicado con una velocidad de 4 Mps, y dos canales de datos dedicados para intercomunicar las sedes de Maria Auxiliadora (Amberes) y Santillana (Bosque) de 1Mbps cada uno, estos canales los implementa el proveedor o ISP (ETB) a través de la tecnología MPLS, en cuanto a costo de esta implementación no incrementara el valor del contrato con nuestro proveedor ya que realizando algunas gestiones, con el compromiso de seguir siendo clientes de ellos otorgaran el canal de datos para Maria Auxiliadoras sin ningún costo por tal motivo la entidad seguirá cancelando el mismo valor mensual, la suma de \$7.324.000, la cual es una mejor solución para tener dicha sede comunicada con la principal y brindarle los determinados servicios tales como Internet, correo, Bases de Datos, entre otros.

Por otra parte la conexión de la sede Principal con la se de D en el pie de la popa se realizara a través de un enlace de fibra óptica, el cual mejorara la velocidad de transmisión y el acceso de esa sede a todos los servicios que se encuentran en el cuarto de computo, esta solución se realizara con Fibra Óptica Uso exterior de 50 Micrones, la canalización se hará en tubería PVC de ¾" en el edificio central y la aérea se utilizará mensajero en cable galvanizado. Se tendrá una bandeja de Fibra Óptica para el centro de datos, dos patch F.O. dúplex y dos tranciver SFP a 1GB para conectar en los Switches. El costo se representa en la siguiente figura.

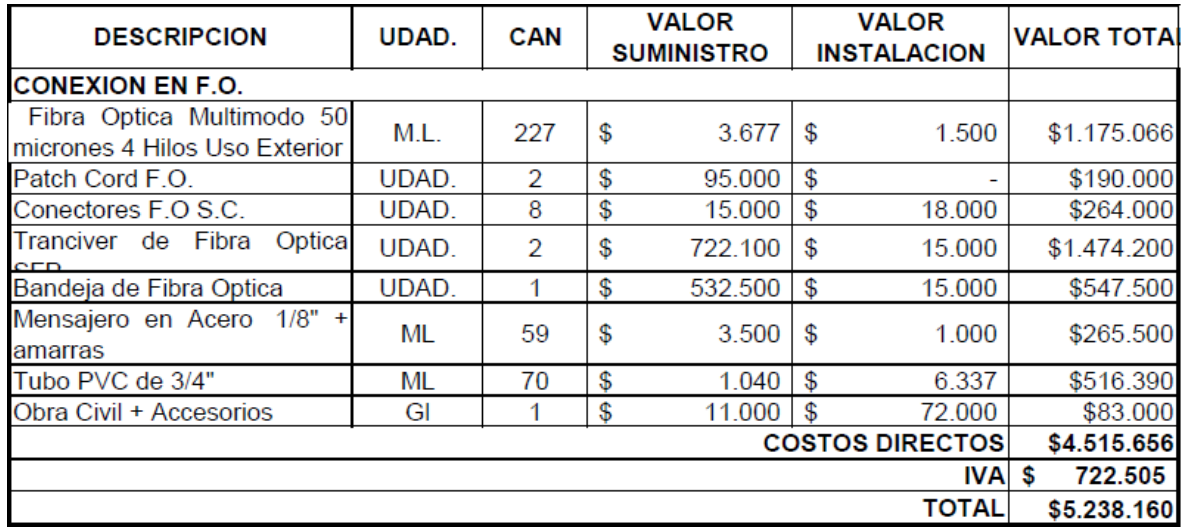

#### **Figura 16. Costo Enlace de Fibra.**

La red estará segmentada, para un mejor uso del direccionamiento IP, y brindarle un mejor rendimiento a la red, también se crearan VLAN, para tener una mejor estructura y organización de la misma, de esta forma la red será mucho mas fácil de administrar y otorgara privacidad y seguridad a la información que se trasmita a través de ella.

Se crearán una VLAN, para las salas de informáticas y acceso inalámbrico de cada una de las sedes, esto con el fin aislar el sistema del acceso de estudiantes y

personal externo que utilice el servicio de la sala de Internet e inalámbrico, también se creara una VLAN donde estarán los servidores la cual denominamos o conocemos como DMZ (Zona Desmilitarizada), esto mantendrá a los servidores lejos del acceso a las maquinas clientes que se conecten a nuestra red. Por otra parte se creara la VLAN de funcionarios en las tres sedes en la cual solo estarán las maquinas del personal que labora con la institución y por ultimo se creara la VLAN de contabilidad en la sede D del pie de la popa, para mantener aislado de el resto del personal y de maquinas de la red, los proceso contables ya que se maneja información critica y de uso totalmente confidencial. A continuación se ilustra los esquemas de red en cada una de las sedes.

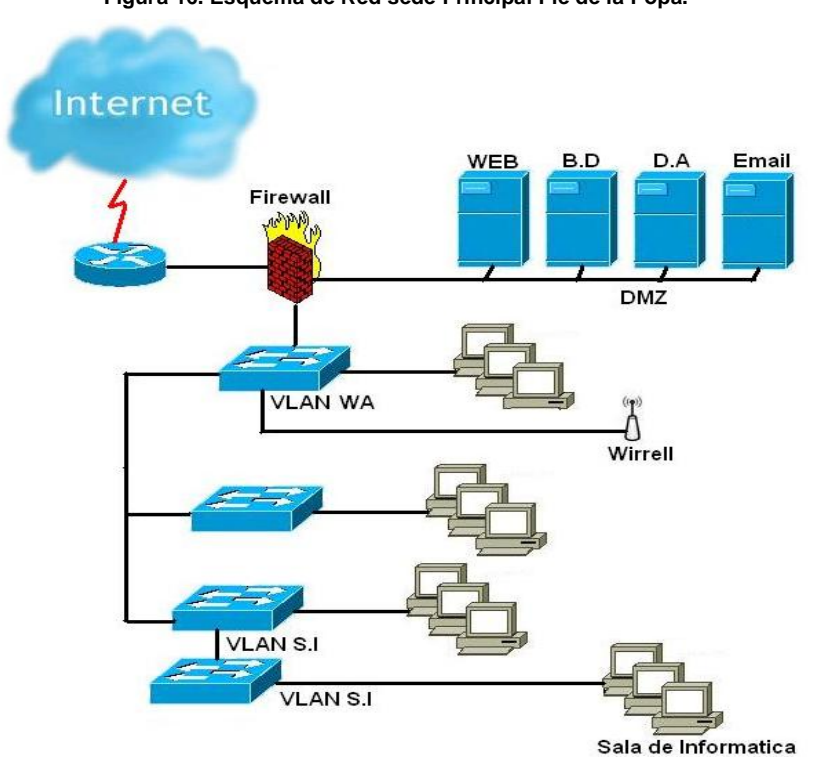

**Figura 16. Esquema de Red sede Principal Pie de la Popa.**

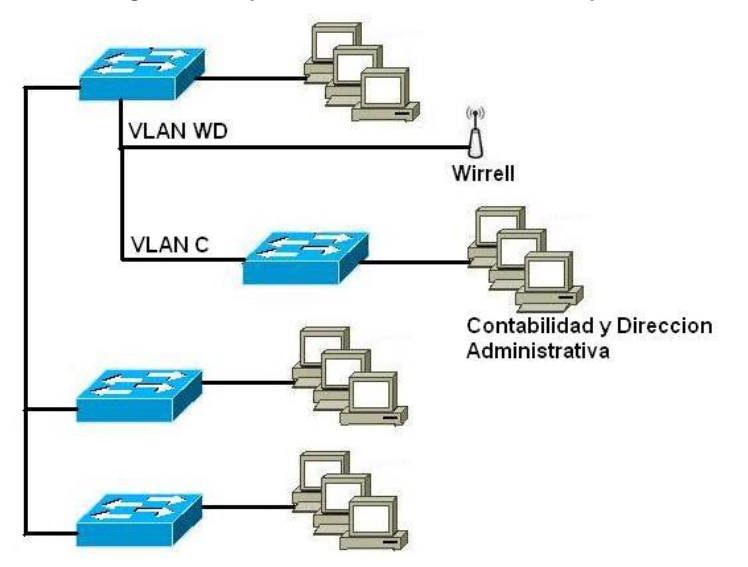

**Figura 17. Esquema de Red sede D Pie de la Popa.**

**Figura 18. Esquema de Red sede María Auxiliadora (Amberes).**

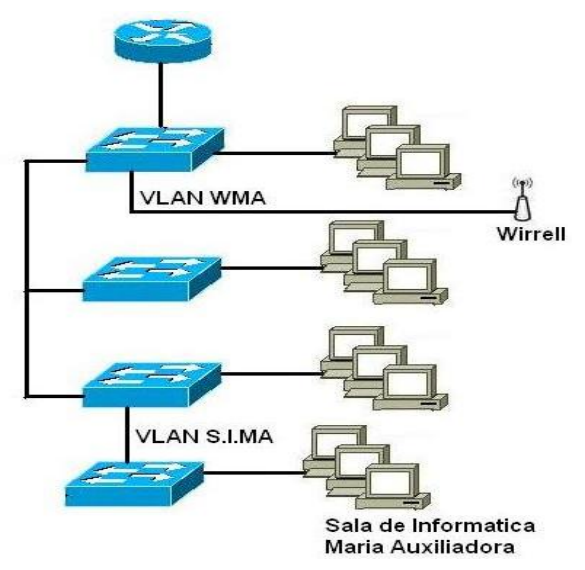

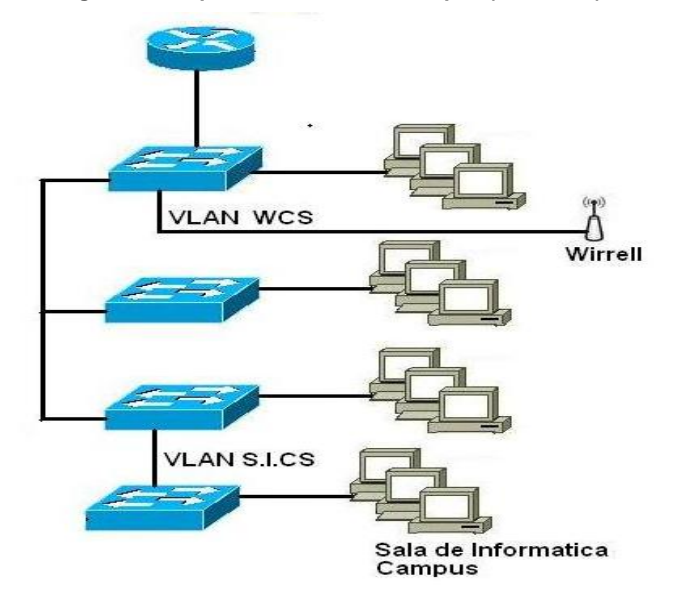

**Figura 19. Esquema de Red sede Campus (Santillana).**

#### **4.2.2. Mejoramiento de Trafico**

La universidad del Sinú actualmente, cuenta con 4Mbps de ancho de banda dedicados en Internet, los cuales están siendo mal utilizados por parte de los estudiantes y funcionarios de la institución, ya que en un estudio que realizo el cuerpo investigativo de este proyecto, se observo que la red no posee ninguna herramienta que permita verificar el consumo de ancho de banda por equipo, y que estos tienen libertad de navegación, accediendo a paginas de alto consumo de ancho de banda tales como videos online, emisoras online, paginas de descargas, software P2P, también se pudo observar y analizar el consumo de ancho de banda atreves de un panel de monitoreo de canal que otorga el proveedor de Internet, por medio del cual se muestra claramente que el consumo promedio es de 3.997 Kbps desde las 8:30 am hasta las 5:50 pm el cual es el horario normal de trabajo en la institución, lo que es bastante alarmante debido a que el canal de internet prácticamente se encuentra saturado, lo cual hace que la

navegación sea tediosa y más lenta para los usuarios de esta, causando traumas y atraso en algunos procesos que necesitan del internet para llevarse a cabo correctamente, analizando todas estas inconsistencias el grupo investigador llego a la conclusión, que dentro de la universidad existen diferentes cargos que no requieren demasiado consumo de ancho de banda, por lo cual había que restringirles y controlarles dicho consumo, por otra parte se noto que se estaban visitando sitios web que no otorgaban ningún beneficio ni para los estudiantes ni para los funcionarios, por lo que se propuso bloquear dichos sitios, todo esto con el fin de mejorar el tráfico y la disponibilidad de la red, por último se propuso establecer unas políticas de uso para el Internet.

Para otorgar una solución a la problemática anterior la red tendrá una mejor estructura y organización lo cual permite que las maquinas o estaciones clientes realicen menos pasos para la solicitud de un servicio, además se tendrán instaladas herramientas de software libre (squid y proxy) las cuales no le generaran ningún costo a la universidad debido a que son aplicaciones GNU, las cuales permitirán crear reglas de acceso en la red, con el fin de impedir el tráfico de datos que congestionen a la misma tales como video on line, audio on line, entre otros, estas herramientas también tienen la facultad de almacenar en una memoria cache todos los sitios Web que son solicitados por los clientes, lo que mejora la velocidad de navegación debido a que cuando esos sitios almacenados son solicitados nuevamente son entregados en forma rápida y eficiente, evitando ir al servidor del sitio Web nuevamente. Se hará uso de la herramienta delay spol la cual vienen en el servicio de squid con la cual permite administrar el tráfico en la red, ya que se podrá limitar el consumo de ancho de banda de las maquinas clientes a través de sus direcciones IP.

Por otra parte la red mejorara la velocidad de comunicación entre la sede Principal y las sedes Maria Auxiliadora y Sede D, ya que la comunicación se realizara a través de fibra la cual ofrece unas altas velocidades de trasmisión y es inmune a interferencias, por lo que garantiza una comunicación permanente.

Con lo anteriormente planteado se busca que el consumo de ancho de banda por parte de la universidad oscile entre 3000 Kbps y 3500 Kbps, mejorando la navegación, y disponibilidad del servicio de Internet.

## **4.2.2.1 Políticas de Uso de la Red**

- $\downarrow$  Impedir cambio de dirección IP
- $\downarrow$  No navegar en Sitios Web de video y música on line
- $\triangleq$  No utilizar software P2P
- $\downarrow$  No navegar en Sitios Web para descargas
- $\downarrow$  No utilizar programas de chat en horarios laborales
- $\downarrow$  No navegar en redes sociales en horarios laborales

## **4.2.3. Seguridad en la Red de Datos**

La seguridad en una red es de los factores más importantes, el cual debemos tener muy presente al momento de diseñar un esquema de red, existen diferentes formas y tecnologías para mejorar la seguridad en un sistema de red, en el diseño propuesto en esta investigación se hace uso de un firewall, en el cual se realizan uno IPTABLES, Y NAT, parad controlar y filtrar los paquetes entrantes y salientes a Internet, que es la red publica o red global de datos en la cual tiene acceso cualquier persona lo que se convierte en un peligro para una red privada que tienes servidores con este tipo de acceso, por tal motivo el firewall es una excelente herramienta para proteger la las redes de cualquier ataque al sistema, ya que este actúa como una muralla entre la red y el Internet.

La VLANS, también ofrecen privacidad a ciertos segmentos de red, ya que aíslan unas estaciones de otras. Permitiendo acceso solo entre los miembros que pertenecen a la VLAN.

En cuanto al acceso inalámbrico se le colocan ciertas restricciones como contraseñas a través del protocolo WEP, para poder conectarse a los puntos inalámbricos, evitando que cualquier persona que no pertenezca a la institución acceda a este y realizando filtrado de acceso atreves de la dirección MAC de los equipos que se vayan a conectar a esta.

Por otra parte se instalara un Directorio Activo, el cual nos facilita la administración de la red y nos ayudará a restringir el acceso a ciertos componentes de windows que de una u otra amanera son utilizados por personal perteneciente y no perteneciente a la institución para realizar mañas en busca de violar la seguridad impuesta en nuestro sistema de Red.

La virtualización de los servidores nos permite tener un mejor uso del hardware que estos nos ofrecen, lo cual también nos da la posibilidad de tener redundancia en cada uno de esto, para posibles fallas o conflictos en la red, ya que en la distribución anteriormente mencionada se nota como se encuentran clasificados cada uno de este, para que puedan funcionar de forma correcta la redundancia.

El siguiente figura ilustra el esquema general del diseño de red propuesto para la universidad del Sinú Elías Bechara Zainúm seccional Cartagena.

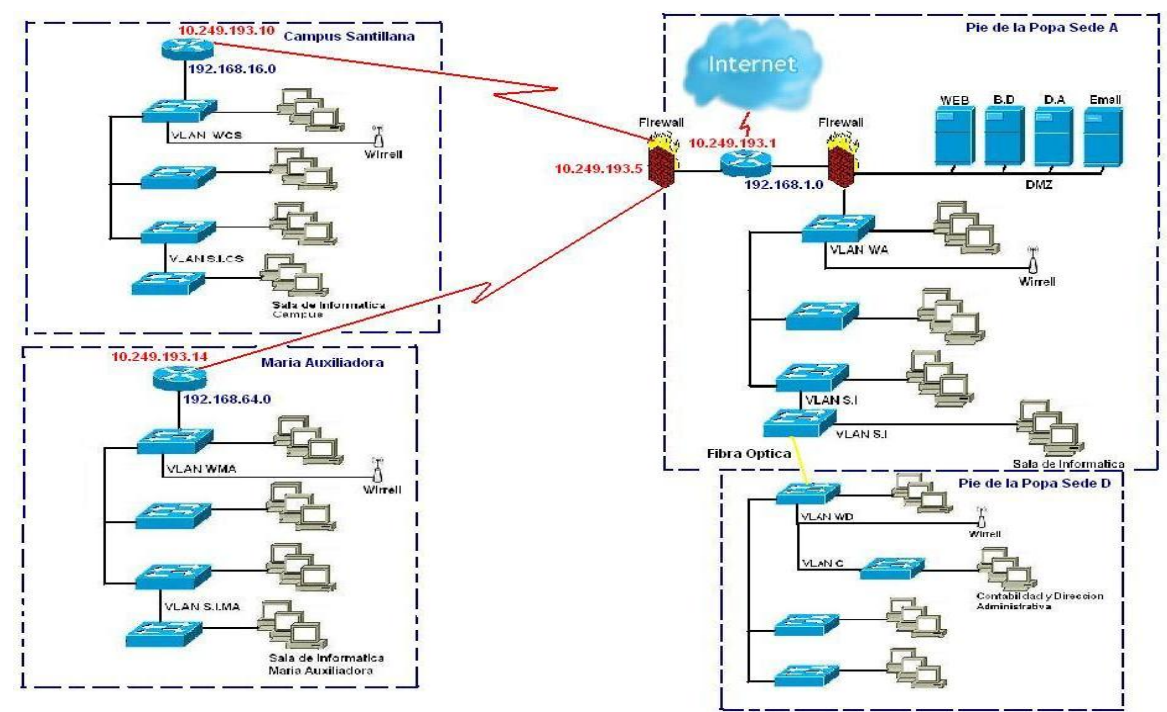

**Figura 20. Esquema de Red sede Campus (Santillana).**

## **DIRECCIONAMIENTO DE LOS ROUTER DE FORNTERAS**

PRINCIPAL Y SEDE D 10.249.193.1 MARIA AUXILIADORA 10.249.193.14 SANTILLANA 10.249.193.10

**ROUTER DIRECCIONAMIENTO**

## **DIRECCIONAMIENTO IP DE LAS SEDES**

PRINCIPAL Y SEDE D
192.168.1.0

MARIA AUXILIADORA 192.168.64.0 SANTILLANA 192.168.16.0

## **SEDE DIRECCIONAMIENTO**

#### **4.2.4. Costos del proyecto**

Las instituciones universitarias cuentan con tres factores importantes para la realización de sus procesos, los cuales son la academia, investigación, proyección social y extensión, estos factores son esenciales para la estabilidad funcional y económica de las universidades.

Cada uno de los factores anteriormente mencionados, necesitan del uso del Internet para la realización de todos sus procesos, ya que este se ha constituido en una herramienta o servicio indispensable no solo en las universidades sino también en las pequeñas, medianas y grandes empresas, hoy en día el Internet cada vez más, hace parte de nuestras vida, ya que nos facilita el tratamiento de la información y comunicación.

Se debe tener en cuenta que el Internet por ser una excelente herramienta también cuesta dinero, por lo que es importante hacer o tener un buen uso de este, debido a que es de vital importancia, que la universidad posea un buen ancho de banda, con unas buenas velocidades de transmisión, lo cual le facilitara disfrutar de excelentes aplicaciones y tecnologías, para el uso de sus estudiantes y personal administrativo

El internet es importante para la Academia de la universidad del Sinú seccional Cartagena, debido a que los estudiantes pueden realizar investigaciones de cada una de sus asignaturas lo que ahorran un poco la compra de libros los cuales son muy costos, la universidad cuenta con bibliotecas virtuales que han impulsado el uso del Internet en la academia, facilitando el proceso de aprendizaje de los estudiantes. También existen campus o aulas virtuales por medio de las cuales el docente está en permanente contacto con el estudiante dentro y fuera del horario

de clase estipulado, estas permiten que se realice un mejor seguimiento a los estudiantes. Actualmente la universidad cuenta con un software académico administrativo el cual está desarrollado para que funcione en ambiente Web, por lo que es de suma importancia que la institución cuente con un excelente servicio de la red y disponibilidad de internet debido a que será el medio de comunicación entre estudiantes y administrativos. Este sistema otorga excelentes beneficios, ya que se agilizaran los procesos, la información se digitaliza, se tiene respaldo de la información, se mejora el acceso a la información, el información se encuentra más segura, etc. Por otra parte en la Investigación es de suma importancia el uso de Internet ya que facilita el desarrollo de proyectos y el crecimiento de semilleros, actualmente la investigación se basa en un 75 % en el uso esta excelente herramienta. La Proyección Social y Extensión cuenta un con componente importante el cual le entrega beneficios económicos a la universidad es este Educación Continua, por medio del cual la institución vende cursos, especializaciones, diplomados, seminarios entre otros, esta se basa en el uso de internet para el marketing de estos, para la realización de cada uno el Internet se usa en una 60 %, Educación Continua le entrega a la universidad semestralmente ganancias aproximadas de hasta 250 millones de pesos.

En general para la universidad del Sinú es de vital importancia el uso de toda la red de datos en general, para poder accedes de forma adecuada y eficiente a todos los servicios que esta ofrece tales como servicio de correo, servicio web, bases de datos, aulas virtuales ente otros.

Por todo lo anterior es importante contar con una red que posea excelentes tiempos de respuesta para la solicitud de peticiones por parte de los usuarios, que tenga una buena velocidad de transmisión, que se fácil de administrar para otorgar privilegio y denegar acceso a ciertos usuario de acuerdo al perfil. A continuación una lista de los precios para establecer el costo de la restructuración de la red de la universidad del Sinú.

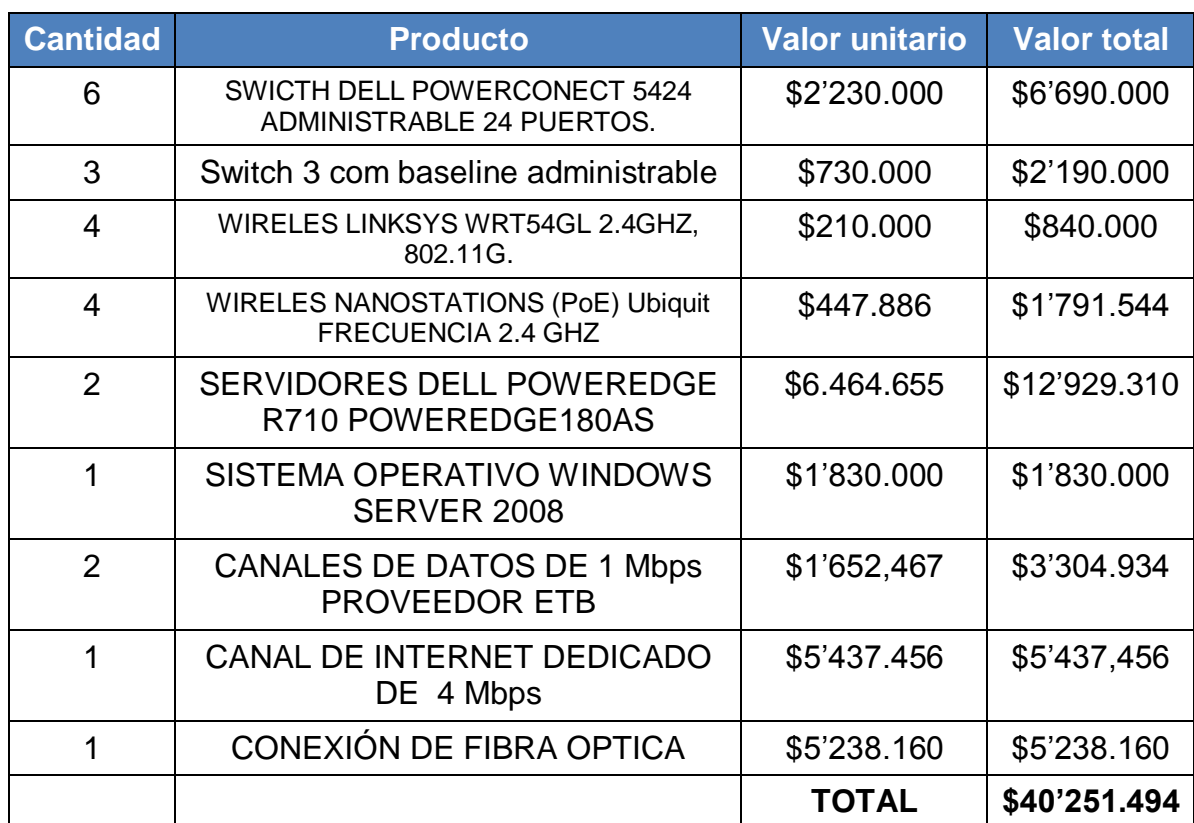

#### **Tabla 18. Presupuesto.**

## **CONCLUSIONES**

En este trabajo de grado se presenta una propuesta para mejorar la red de datos de la Universidad del Sinú Seccional Cartagena, en la que se considera pertinente la adecuación de esta, porque, presenta algunos inconvenientes con la conectividad entre las diferentes sedes de tan prestigiosa universidad, por esta razón, se puede decir que no se está aprovechando al máximo su rendimiento, dejando a un lado los grandes beneficios que ofrece una red de datos bien estructurada.

La red de datos que actualmente se encuentra instalada, aún funciona normalmente, pero es considerada no muy eficiente, ya que, está violando algunas normas de conectividad, las cuales están regidas por la norma de la EIA/TIA.

En el ámbito de las comunicaciones es fundamental establecer políticas de conexión en una red de datos, con la firme intención de que esta brinde un mejor y eficaz servicio, así mejorar el desempeño laboral en una empresa u organización.

La propuesta está diseñada para que la red de sea usada por aproximadamente 230 máquinas, distribuidas entre las diferentes sedes, soportando el uso de diversas aplicaciones, tales como, Servidores de Correos, Servidores Web, Directorios Activos, Máquinas Virtuales, Firewall, entre otras, que son de uso de la Universidad del Sinú.

La distribución de la red estará dada teniendo en cuenta los requerimientos necesarios por cada una de las sedes de esta universidad, ya que, se cuenta con una sede principal que posee mayoría de las máquinas y personal encargado del uso de estas, a partir de aquí, se repartirán los servicios a los otras sedes por

medio de enlaces de fibra óptica, haciendo uso de la tecnología MPLS, permitiendo compartir recursos de manera óptima, es decir, dedicando un canal reservado exclusivamente para cada una de las sedes, sin que se afecte el rendimiento entres ellas.

## **RECOMENDACIONES**

Adquirir un canal superior a 4 MB adicional, para la salida de internet ya que la red puedes ser ampliada a más equipos conectados a la parte inalámbrica.

Se recomienda la implementación de VLAN y listas de control de acceso como, esto beneficiaria también nuestra propuesta.

Implementar calidad de servicio QoS teniendo como base el uso del tráfico en la red de datos por sede.

## **BIBLIOGRAFÍA**

SABINO, Carlos. Como hacer un Tesis y Elaborar Todo tipo de Escritos .Novena Edición. Santa Fe de Bogota. Editorial Panamericana.1996.-

TAMAYO Y TAMAYO, Mario. El proceso de la investigación científica. México D. F. Editorial LIMUSA ED. 7ª. Reimpresión 1992.

Cisco Systems Inc., 2004, "Academia de Networking de Cisco Systems: Guía del segundo año. CCNA® 1 y 2 ", Ed. Pearson Educación S.A., Madrid, España.

IEEE Std. 802.11, "Part 11: Wireless LAN Medium Access Control (MAC) and Physical Layer (PHY) Specifications", Reaffirmed 12 June 2003, 1999, New Jersey, USA.

Anónimo, WIRELESS ETHERNET [visitada el día 23 de Septiembre del 2010 a las 2:30 PM] [http://www.wirelessethernet.com.](http://www.wirelessethernet.com/)

Cortafuego (Informática), WIKIPEDIA [visitada el día 23 de Septiembre del 2010 a las 2:30P] [http://es.wikipedia.org/wiki/Cortafuegos\\_\(inform%C3%A1tica\).](http://es.wikipedia.org/wiki/Cortafuegos_(inform%C3%A1tica))

MPLS - Conmutación de etiquetas multiprotocolo, KIOSKEA.NET [visitada el día 25 de Septiembre del 2010 a las 9:30 AM] <http://es.kioskea.net/contents/internet/mpls.php3> .

.

IPTABLES, MANUAL PRACTICO [visitada el día 12 de Octubre del 2010 a las 11:00 AM] [http://es.tldp.org/Manuales-LuCAS/doc-iptables-firewall/doc-iptables](http://es.tldp.org/Manuales-LuCAS/doc-iptables-firewall/doc-iptables-firewall-html/)[firewall-html/](http://es.tldp.org/Manuales-LuCAS/doc-iptables-firewall/doc-iptables-firewall-html/) .
MULTIPROTOCOL LABEL SWITCHING, WIKIPEDIA [visitada el día 12 de Octubre del 2010 a las 11:00 AM] http://es.wikipedia.org/wiki/Multiprotocol Label Switching.

Directorio Activo en Windows, Ordenadores y Portátiles [visitada el día 12 de Octubre del 2010 a las 11:00 AM] [http://www.ordenadores-y](http://www.ordenadores-y-portatiles.com/directorio-activo.html)[portatiles.com/directorio-activo.html.](http://www.ordenadores-y-portatiles.com/directorio-activo.html)

SQUID, WIKIPEDIA [visitada el día 12 de Octubre del 2010 a las 11:00 AM] [http://es.wikipedia.org/wiki/Squid.](http://es.wikipedia.org/wiki/Squid)

Aspectos fundamentales de la vitalización, VMWARE [visitada el día 12 de Octubre del 2010 a las 11:00 AM] [http://www.vmware.com/lasp/overview/.](http://www.vmware.com/lasp/overview/)